SPOOL RP.LST 05/04/82  $15:38:57$ 

### $***$  /

 $\sim$ 

 $\mathcal{A}$ 

SERIES-III PL/M-86 V2.0 COMPILATION OF MODULE RP OBJECT MODULE PLACED IN : F1:RP.OBJ COMPILER INVOKED 3Y: PLM86.86 :F1:RP.P86 OPTIMIZE(3) XREF SET(F1) DEBUG

> \$TITLEC'iLNA Transport Control Layer Receive Process SCOMPACT DEBUG NOCONO 04/15/82')

\*\*\*WARNING 10 IN 1 CLIN2 2): RESPECIFIED PRIMARY CONTROL, IGNORED ~SET(mipform)

- $SIF$   $f7$ .>ELSE \$INCLUDE C:F1:cpyrt.dcp)
- $=$ = /\* Intel Corporation Proprietary Information. This listing is suppliad under the terms of a
- =
- license agrement with Intel Corporaton and
- $=$ may not be copied nor disclosed except in
- $=$ accordance with the terms of that agreement.  $\star/$

\$cNDif

# $\frac{1}{2}$  George D Marshall SC6-213  $\times$ 7-5117  $\times$ /

*I\** This is TCL's Receive Process (RP) and supporting routines. RP's job is only to receive segments from Data LINK (or Network, when there is one) and process them; only received segments appear on RP's mailbox. RPcauses segments to be transmitted by updating shared variables in the connection data base (CDB), then sending messages (Internal Request Blocks, or IRBs) to the Transmit Process (TP) requesting transmission of a segment (such as SYN-ACK, or ACK of a raceived data segment. RP also clears and sets the alarm control blocks in the CDB, which are events to TP when and if they expire.  $\star$ /

*I*\* Conditional assembly flags:<br>*f*7: if true, all inclu

if true, all include files are taken from :F7:, if false, from :F1:.

log: if true, code to handle trace buffers is included.

- db g: if true, some additional debugging consistency checking code is included.
- mipform: if trua, link and blkptrs in RB are assumed to be in mipform, so they are converted to addresses.
- '\* modified 03/10/ to change R. Shah's dynamic retransmission policy to provide for less dynamic changes for dbp

rp: oo;

*\*I* 

\*/

1

SIF f7

(

PAGE 2

```
SELSE
            $INCLUDE (:F1:TCLGBL.INC)
        \equiv/*********************/
        \equiv1 \star \star Global Literals \star \star 1/*********************/
        =04/15/82 */
        \equiv\sqrt{\star} TCL Global Literals
\overline{2}1 =DECLARE
        \equivmax$send$seg
                                         LITERALLY
                                                       '07H', /* max no of back-to-back segs that one connection */
        \equiv\prime\star can send at a time \star\prime'20', / bytes in tcl header */
        =tcl$header$len
                                         LITERALLY
        \equiv/* ETHERNET-SPECIFIC VALUES */
        =dllisheaderslen
                                                       '14', \prime \star bytes in dll header \star/
                                         LITERALLY
                                                       '46', \sqrt{\ast} minimum total pkt len - bytes */
                 min$pkt$len
        \equivLITERALLY
                 max$seg$data$len$lit LITERALLY
                                                      '1480', /* (1480) max no. of client bytes in seg */
        \equiv\equivtcl$protocol$code LITERALLY
                                                      '5001H', /* DLLCONNECT user type field */
                 tcl$protocol$code$rev LITERALLY '0150H',/* packet header user type field */
        =\equiv/\star Misc values \star/14.7<sub>1</sub>\sqrt{\star} mip port for IPSINSMBX \star/
        \equivtcl$mip$port
                                         LITERALLY
                                                      5<sup>2</sup>\equivlog$rb$mip$port
                                        LITERALLY
                                                                \prime\star debugging: mip port for logging \star\prime171,\frac{1}{x} mip port of on-bd tcl echo sarver */
        \equivmip$echo$port
                                         LITERALLY
        =tcl$version$lit
                                        LITERALLY
                                                       '101H', /* Version of this TCL for seg header */
                                                       '1', \frac{1}{x} default Network ID: "this network" */
                                         LITERALLY
        \equivdef$net$id$lit
                                                       171,1 \star TCL port of on-board tcl acho server \star/
        \equivonSbdStclSechoSport LITERALLY
                                                       'OFFH'\equivtrue
                                         LITERALLY
                 falsa
                                                       ^{\prime} 0 ^{\prime} ^{\prime}=LITERALLY
        \blacksquare'WHILE true',
                 forever
                                        LITERALLY
        =TimeoutSincreaseSstate LITERALLY '1', /* In this state the retransmission timeout
        \equivis rapidly increased \star/
        =LITERALLY '0'; /* In this state the timeout is
                 Timeout$steady$state
                                                      slowly decreased. This should not be
        \equiv\equivchanged, it is the initial state since
        \equiva cdb is intialised to zero */SENDIF
            /\star Some variables \star/3 \quad 1DECLARE
                                                      1* note: externals are declared and documented
                                                      in TSTART \star/
                 lcid$vector(*)WORD
                                                  EXTERNAL,
                 spec5type(*)BYTE
                                                  EXTERNAL,
                 num $cdbs
                                         BYTE
                                                  EXTERNAL
                 cur3max3cdbsBYTE
                                                  EXTERNAL,
                 loc$net
                                         WORD
                                                  EXTERNAL,
                 locShost(3)WORD
                                                  EXTERNAL,
                 tcl$version
                                         WORD
                                                  EXTERNAL,
                 min$retran$time
                                         DWORD
                                                 EXTERNAL,
                 Retran$increase
                                        BYTE
                                                  EXTERNAL,
                 curscdbsindex
                                        BYTE,
                 cur<sub>$cid</sub>
                                         WORD
                 cdbs$tried
                                        BYTE,
                 match$tries
                                         BYTE
                 match$case
                                         BYTE
                                        DWORD, /\star temporary timestamp storage */rp$timestamp
                 rp$roundtrip
                                         DWORD,
```
 $5 \quad 1$ 

PAGE 3

(rp\$roundtrip\$lo/rp\$roundtrip\$hi) WORD AT(@rp\$roundtrip), retranSweight **EXTERNAL,**  $\rightarrow$  /\* weighting of old retransmit **WORD** timeout relative to just-computed roundtrip, expressed as exponent of two:  $2^{\wedge}$  retransweight is real weight  $\star$ / tot3pkts\$rej WORD **EXTERNAL,** tot\$pkts\$retran WORD **EXTERNAL,** tot\$rcv\$buf\$rej WORD **EXTERNAL, EXTERNAL,** bad\$chk\$sum **WORD** rp\_has\_ack BYTE,  $1*$  boolean for common test  $*1$ rp\_has\_fin BYTE.  $1$ \* boolean for common test \*/ rp\_ STRUCTURE( /\* copy of the segment header fields for code space\*/  $d1$ Ssource $0$ WORD,  $dl$ \$source1 WORD  $dlssource2$ WORD  $dl$  $style$ WORD, tcl\$version WORD dest\$port WORD sourceSport WORD, dest\$cid WORD, sourceScid WORD seg\$seg\$no WORD, WORD seg\$ack\$no seg\$data\$len WORD, WORD,  $ct1$ /\* non-based copy of current rp.ctl \*/ WORD) checksum PUBLIC,  $\prime\star$  public for asmS6 version of dlsource eq\_host  $\star\prime$  $SIF$  dba **SENDIF**  $3YTEZ$ scratch  $SIF$  log SENDIF  $SIF$   $f7$ **SELSE** \$SAVE NOLIST INCLUDE(:F1:TCLMBX.INC) DECLARE  $r<sub>D</sub>$ so POINTER, /\* Receive Packet \*/ WORD AT(arp\$p),  $r \circ \text{so}$ rp BASED rp\$o /\* Based on offset portion for code \*/  $1*$  speed-up. Valid as long as segment \*/ /\* pool is in same Data Segment as \*/  $/*$  everything else. Probably will change for the CXU version  $\star$ /  $SIF$   $f7$  $SELSE$ \$INCLUDE(:F1:TCLSEG.INC) /\*\*\*\*\*\*\*\*\*\*\*\*\*\*\*\*\*\*\*\*\*\*/  $=$ /\*\*\* Segment Format \*\*/  $\equiv$ /\*\*\*\*\*\*\*\*\*\*\*\*\*\*\*\*\*\*\*\*\*/  $\equiv$ STRUCTURE (  $1 \star 11/15/81 \star 1$  $=$  $=$  $1 \star$  Offset (hex/ dec) \*/ kaos\$msg\$hdr POINTER,  $1*$  0 = 0T ptr to link sag bufs \*/  $\equiv$  $1 \star 4 = 4T$  # of bytes (dest addr thru last data byte) \*/  $\equiv$  $b$ uf $31$ an WORD,  $1$ \* DATA LINK FIELDS \*/  $\equiv$  $7 * 6 = 67$  data link destination \*/  $=$  $d13$ dest(3) WORD,

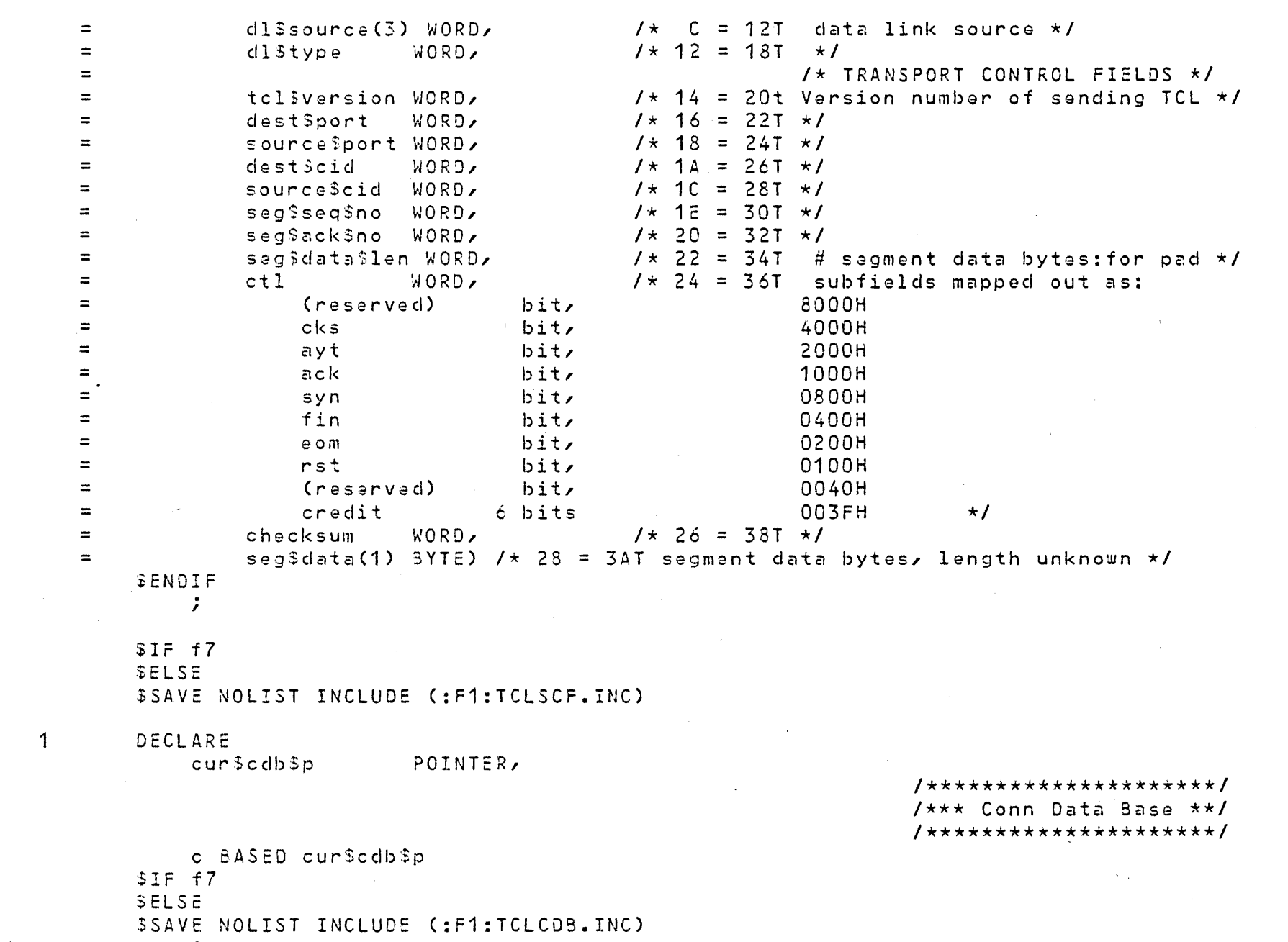

 $\overline{7}$ 

 $\mathcal{L}$  $SIF$   $f7$ SELSE \$SAVE NOLIST INCLUDE (:F1:TCLCSD.INC)

 $\sim$ 

 $9 \quad 1$ 

DECLARE irb\$p POINTER, irb\$o WORD AT(airbsp), irb BASED irb\$o  $SIF$   $f7$ **SELSE** SINCLUDE (:F1:TCLIRB.INC)  $=$ STRUCTURE ( /\* TCL Internal Request Block (IRB) format  $03/01/81$  \*/  $\equiv$  $cm \times$ Sptr POINTER,  $\prime\star$  0 for CMX to link mbx buffers \*/  $\equiv$  $1 \star 4$ request code (same position as alarm cb type field)  $*/$ type **BYTE**  $1 \star 5$ cdb index for above cid  $\star$ /  $\equiv$ cdb\$index BYTE,  $=$ WORD)  $1 \star 6$ CID for this irb  $\star$ / cid

```
PAGE 5
```

```
\Delta \phi_{\rm eff}1 \star 8Total Length */
             SENDIF
                 lirbSn
                               POINTER,
                               WORD AT(@lirb$p),
                  lirbso
                  lirb BASED lirbão
             $IF f7SELSE
             SINCLUDE (:F1:TLIRB.INC)
                                                                                    1* 03/21/81 *1\equiv\equivSTRUCTURE ( /* TCL Long Internal Request Block for RST segments. */
         =/* this should always match the order of these fields in seq */
                                            POINTER, 1 \starCMX field for mbx linkage */\equiv .
                      cmx$ptr
                                            BYTE. 1 \star 4=request code \star/
                      type
                                                     1* 5
                                                                  reason for the RST *1SYTE,
         \equivreason
         \equivdlSdest(3)WORD,
                                                     1 \star 6dest host 'ID for the RST seq \star/
         \equivdestSport
                                            WORD,
                                                     1 \star C = 12t destination port for RST seq \star/
         \equivsource Sport
                                            WORD,
                                                     7 \star \equiv = 14 source port for RST seq \star/
                                                     1 \star 10 = 16 dast cid for RST seq */
         =dest$cid
                                            WORD
         =source Scid
                                            WORD
                                                     1 \times 12 = 18 source cid for RST segment */
         =segSsedSno
                                            WORD,
                                                     7 \star 14 = 20 sea no to go in RST segment \star/
                                                     1 \star 16 22 \star=sagSack$no
                                            WORD)
         \equiv7 \star 18 = 24t Total Length \star/
             SENDIF
                \mathcal{L}SIF f7
             SELSE
             $INCLUDE (:F1:TCLIRC.INC)
         \equiv/**********************/
         \equiv7*** IRB Codes ***/
                                                            \sim \alpha1+++++++++++++++++++\equiv07/10/81 */
         =1 \star TRB Function codes
101 =DECLARE
                                                         1 \star Constants for type code \star/
                                        LITERALLY '0', /* IP->TP: send syn ctl sag */
         \equivirb$sendsyn
                                        LITERALLY '1', /* RP->TP: send syn, ack ctl segment */
         =irbSsendsvnack
         \equivirb$sendfin
                                        LITERALLY '2', /* IP->TP: send a fin ctl segment */
                  irb$sendrst
                                        LITERALLY '3', /* RP, IP->TP: send rst segment */
         \equivLITERALLY '4', /* RP, IP, TP->TP: try to send data */
         \equivirb$sendcheck
                                        LITERALLY '5', /* RP->TP: send ctl (+data is ok) */
         =irb3sandflag
         =LITERALLY '6', /* RP->TP: delete the cdb when timer expires */
                 irb$timewait$to
         =irb$ayt$timer
                                        LITERALLY '7', /* RP, IP->TP send Are-You-There signal */
         =irb $max $code
                                        LITERALLY '7', /* highest code: change this if any new codes */
                                        LITERALLY '80H', /* bit is on for alarm cb's on mbx \star/
         =irb$timeout$mask
         \equivirb$ctlacb$mask
                                        LITERALLY '40H', /* bit is on for ctl alarm acb's, not data */
                  irb$ctl$timeout$mask LITERALLY '0COH',/* control alarm mask combined */
         =LITERALLY '38H', /* mask of type buts that are not valid */
         \equivirb$invalid$mask
         \equivirb$tvpe$mask
                                        LITERALLY 'OFH', /* mask to check value of irb type */
                                        LITERALLY 'OFFH';/* null code for synsent handler */
         =irb$null
             SENDIF
11\sim 1
             DECLARE
                  rbs5pPOINTER,
                  rbv$pPOINTER,
                 rbs SASED rbs$p
             SIF f7SELSE
```
 $12<sup>7</sup>$ 

04/23/82

```
PAGE
       -6
```

```
SINCLUDE (:F1:TCLRBS.INC)
              STRUCTURE( /* Request Block for TCL Standard requests
                                                                                         05/29/31 */
     \equiv=BYTE, / \times 0
                                                             flag: sendable data/signals here */
                   contents
                                               1 \star 1receive buf credit for this rb */
     \equivcredit
                                      BYTE,
                                              1 \star 2sed of last sed in RB */
     \equivlastised
                                      WORD.
     \blacksquare\prime\star above 4 bytes hold KAOS ptr when RB on mbx) */
     \equivmipSbufSbase
                                      POINTER, 1 \star 4 \star 1WORD, 1 \star 8 \star 1\equivmipslength
                                              7 \star 4 = 107 \star 7\equivmipSidsSid
                                      BYTE.
                   mipSownerSdevSid BYTE, /* B = 11T */
     \equivinternalSprocessSid WORD, /* C = 12T for failure handler, not SCL process ID */
     \equiv\rightarrowBYTE,
                                              7 \star \epsilon = 14T Code for type of request \star/
                   rea
                                               1* F = 15T reponse code; ok or error type */
     \equivBYTE,
                   resp
     \rightarrow7 * 10 = 16T return address: CMX mbx or MIP socket */
                   rtn3mip$skt
                                      WORD,
     \equivlink
                                      POINTER, \ell \star 12 = 18T optional chain to another RB\star/
     \equivCID.
                                      WORD,
                                             \frac{1}{2} /* 16 = 22t returned by open processing */
     \equivfirstSsed
                                      WORD
                                             \sqrt{\star} 18 = 24t reserved for TCL: seq of 1st seg in RB \star/
     =client$use
                                      WORD,
                                            7 \star 1A = 26t Reserved for client Use (SCL) \star/
     =buf5lenWORD,
                                              \frac{1}{2} /* 10 = 28t total no of client data bytes */
     \equivnum$blks
                                      BYTE,
                                             7 \star 10 = 30t number of data blocks \star/
     \equivBYTE)
                                              \prime \star 1F = 31t start of Variable-length Buffer (this byte \star/
                   vb
     \equivused only as symbolic ref for variable ptr ) */
                                               \prime\star7 \star 20 = 32t Total Length \star/
     =SENDIF
              rby BASED rby $p(1)SIF f7SELSE
          $SAVE NOLIST INCLUDE (:F1:TCLRBV.INC)
              \ddot{ }SIF f7SELSE
         $INCLUDE (:F1:TCLRBC.INC)
                                                                           /**********************/
     \equiv7*** RB Codes ****/
     =\equiv/**********************/
                   /* NOTE: These codes are still subject to change! Use these values
     \equiv\equivsymbolically for minimum changes. \star/
1 =DECLARE
                                 /* Request type codes in request blocks
                                                                                      09/26/81 */
                                     LITERALLY '0',
     \equivopenaîred
     =LITERALLY '1',
              openb3req
     \equivLITERALLY '2',
              closeSred
     =LITERALLY '3',
              status$req
     \equivdefSstatusSreg
                                     LITERALLY '4'.
     \equivLITERALLY '5',
              sendreq
     \equivsendSeom$red
                                     LITERALLY '6',
     \equivpost$rbuf$req
                                      LITERALLY '7',
                                      LITERALLY '8',
     \equivabort$req
     \equivreq$max
                                     LITERALLY '8', /* must always equal max req no.*/
     \equiv/* rag values 0-127 reserved for TCL */\equiv\equiv/* Response codes for RB's sent back to client */
                                  1 \star All OK resp's are odd: equals "true" in PLM \star/
     \equivLITERALLY '1', /* No errortreg accepted */
     =ok$resp
                                     LITERALLY '3', /* No error-royd buff has EOM */
     =ok$eom$rasp
```

```
PAGE 7
```

```
=okSfinSresp
                                         LITERALLY '5', /* No err - Fin rcvd (Remote close) */
         =ok$closed$resp
                                        LITERALLY '9', /* No error - Connection is Closed */
         \equiv/* Note: OK responses are designed to be OR'ed together
         \equivto produce needed combinations, such as: 0K/20M/FIN = 7 \times 7=/* All Error/Abnormal event resp's are even : equals
         \equiv"false" in PLM \star/
         \equivinvalid$red
                                         LITERALLY '2',
         \equivLITERALLY '4',
                  no$resources$resp
                                         LITERALLY '6',
         \equivunknown$cid$resp
                                         LITERALLY '8', 1 \times for status req \star/
         =buf$too$short
         \equivillegal$red
                                        LITERALLY '10', /* OAH tried to send after close */
                                         LITERALLY '12', /* OCH Local client issued abort */
         \equivloc3abort
                                        LITERALLY '14', /* OEH Remote client issued abort */
         =rem$abort
                                        LITERALLY '16', /* 10H Local Abort timeout */
         \approxloc Stimeout
         \equivLITERALLY '18', /* 12H Tried open when matching one pending */
                  open$conflict
         \equiv\sqrt{\star} close$complete
                                        LITERALLY '18',*/ /* 12H Close sequence completed (Not an error??? */
         \equivLITERALLY '20'; /* 14H TCL got RB ptr or ptr in RB that is in TCL */
                  invalid$pointer
                                        LITERALLY '22'*/ 1 \times 16H tried Post rbuf when state=closed */
         \equiv/* already$closed
                  /* reso values 0 - 127 reserved for TCL (unless same meaning applies) */
         \equiv=SENDIF
             SIF f7SELSESINCLUDE (:F1:TCLRSC.INC)
                                                                /**********************************/
         \equiv\equiv/*** RST Segment Reason Codes ***/
                                                                /**********************************/
         \equiv1* 11/23/81 */
         \equivDECLARE
13 \t1 =11<sup>2</sup>1 \star apparent old duplicate seg rovd */
                  rst\frac{3}{4}old\frac{2}{4}clupl
                                         LITERALLY
         =12<sub>1</sub>1 \star CDB in closed state already \star/
         \equivrst$conn$closed
                                         LITERALLY
         \equivrst$no$match
                                         LITERALLY
                                                       13<sub>1</sub>/* non-SYN seg doesn't natch any cid */
                                                       \cdot 4 \cdot ,
                                                                1* royd seg had illegal dest cid */
         \equivrst$zero$dest$cid
                                         LITERALLY
         =LITERALLY
                                                      15.71* rvcd syn didn't match any open */
                  rst$syn$refused
                                                              \frac{1}{x} local client aborted \frac{x}{x}rst3client$abort
                                         LITERALLY
                                                       ^{\prime} 6 ^{\prime} ^{\prime}\equiv17<sup>2</sup>\frac{1}{x} ack not = 1 in synreceived \frac{x}{x}=rst$illegal$ack
                                         LITERALLY
         \equivrst$version$mismatch LITERALLY '8';
                                                                /\star Sender's TCL version not compatible \star/SENDIF
             1 \star External Procedure declarations \star/
14 \quad 1setup$cdb: PROCEDURE(index, cdb$p$o) EXTERNAL;
                                                                           \sqrt{\star} in TSTART \star/
15 2
                  DECLARE index BYTE, cdb$p$o WORD;
     \overline{z}16END setupScdb;
17\overline{1}delete$cdb: PROCEDURE(cdb$index, cdb$p, rtn$code) EXTERNAL; /* In IP */
18
     \overline{2}DECLARE (cdb$index, rtn$code) BYTE,
                           cdb$p POINTER;
19
   \overline{2}END deleteScdb;
20
   \overline{1}clear$lists: PROCEDURE( cdb$p, rtn$code) BYTE EXTERNAL; /* in IP */
21\overline{2}DECLARE rtn$code
                                        BYTE,
                           cdb$p POINTER;
22\overline{2}END clear$lists;
23 \t 1chk$sum$calc: PROCEDURE(seg$o) WORD EXTERNAL;
                                                                           \prime\star in TCOM \star\prime
```
 $\sim 10^{11}$ 

 $\mathcal{L}^{\text{max}}_{\text{max}}$ 

 $\mathcal{L}^{\text{max}}$ 

 $\label{eq:2.1} \frac{1}{\sqrt{2}}\int_{\mathbb{R}^3}\frac{1}{\sqrt{2}}\left(\frac{1}{\sqrt{2}}\right)^2\frac{1}{\sqrt{2}}\left(\frac{1}{\sqrt{2}}\right)^2\frac{1}{\sqrt{2}}\left(\frac{1}{\sqrt{2}}\right)^2\frac{1}{\sqrt{2}}\left(\frac{1}{\sqrt{2}}\right)^2.$ 

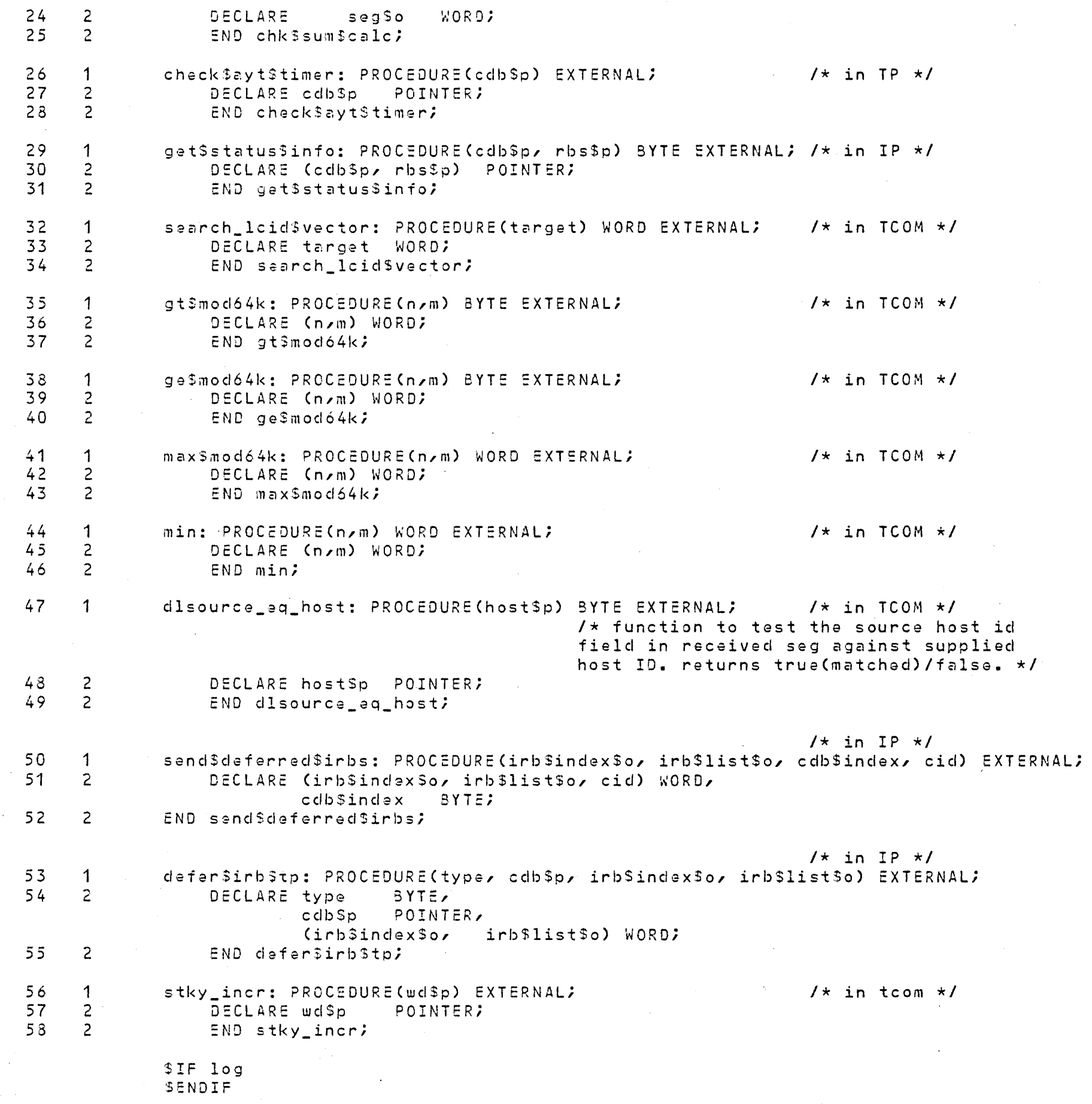

 $\sim 100$  km s  $^{-1}$ 

 $SIF$  f7 SELSE SSAVE NOLIST INCLUDE (:F1:KAOS.DCP)  $SIF$   $f7$ **SELSE** \$SAVE NOLIST INCLUDE (:F1:DLL.DCP)  $SIF$   $f7$ **SELSE** \$SAVE NOLIST INCLUDE (:F1:MIP.DCP)  $SIF$   $f7$ SELSE \$SAVE NOLIST INCLUDE (:F1:THACF.INC)

 $\sim 100$ 

 $SIF$   $log$ **SENDIF** 

 $$IF$   $100$ SENDIF

 $160 - 1$ DECLARE rp\$irb\$index BYTE INITIAL(0);  $\sim 10^{-1}$ 

/\*\*\*\*\*\*\*\*\*\*\*\*\*\*\*\*\*\*\*\*\*\*\*\*\*\*/ /\*\*\* rp\$defer\$irb\$type \*\*\*/ /\*\*\*\*\*\*\*\*\*\*\*\*\*\*\*\*\*\*\*\*\*\*\*\*\*\*/

 $161 - 1$ rp\$defer\$irb\$tp: PROCEDURE(type);  $162 2$ DECLARE type BYTE;  $1*$  irb type to send \*/

 $163$  2 CALL defersirbstp(type, curscdbsp, .rpSirbsindex, .rpSirb\$list);  $164$  2 END rp\$defer\$irb\$tp;

> /\*\*\*\*\*\*\*\*\*\*\*\*\*\*\*\*\*\*\*\*\*\*\*\*\*\*/  $7**$  clear Scdb salarms  $**/$ /\*\*\*\*\*\*\*\*\*\*\*\*\*\*\*\*\*\*\*\*\*\*\*\*\*\*/

 $165$  1 clear\$cdb\$alarms: PROCEDURE (cca\$cdb\$p) PUBLIC; /\* shared code to kill both alarms in the specified connection data base  $\star$ /  $166$  2 DECLARE  $cc$ a\$cdb\$p  $POINTER$ ccasc BASED ccascdbsp  $SIF$   $f7$ SELSE \$SAVE NOLIST INCLUDE (:F1:TCLCDB.INC)  $\cdot$ .  $\overline{c}$ CALL cq\$clear\$alarm(@cca\$c.data\$alarm\$cb);  $1$ \* clear the re-tran timer \*/  $\overline{2}$ CALL cosclearsalarm(@ccasc.ctl\$alarm\$cb);  $1 \star$  kill the control timer \*/  $\overline{2}$ if (cca\$c.data\$acb\$flag=0) or (cca\$c.ctl\$acb\$flag=0) then

170  $\overline{2}$ call Cghaltandcatchfire(9004h);

 $171$  2 END clearScdbSalarms;

 $\Delta$ 

167

168

169

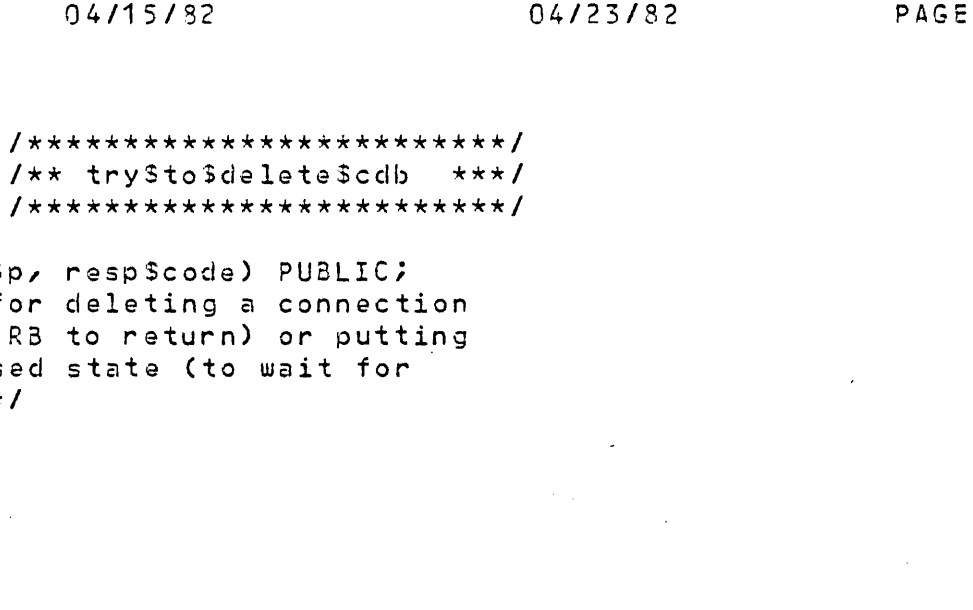

 $10$ 

172 1 try\$to\$delete\$cdb: PROCEDURE(ttd\$cdb\$index, ttd\$cdb\$p, re

 $\sqrt{\star}$  common code for de (if there is an RB to it into the Closed st an  $R3)$  if not.  $\star$ / DECLARE

 $173 - 2$ ttd\$cdb\$index BYTE, ttd\$cdb\$p POINTER, rasp\$code BYTE, ttd\$c BASED ttd\$cdb\$p  $SIF$   $f7$ SELSE SSAVE NOLIST INCLUDE (:F1: TCLCDB. INC)  $\ddot{ }$ 

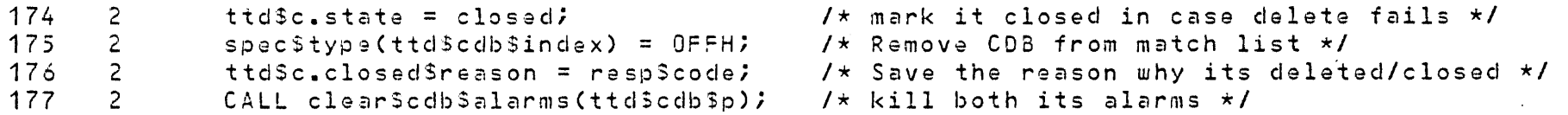

/\* NOTE: need to re-do this and delete Scdb to eliminate overlap \*/

 $\sqrt{\star}$  send back all client's RB's  $\star$ / 178 2 IF clear\$lists(ttd\$cdb\$p, resp\$code) THEN  $179$  2 CALL delete\$cdb(ttd\$cdb\$index, ttd\$cdb\$p, resp\$code );  $180 2$ END try\$to\$delate\$cdb;

> /\*\*\*\*\*\*\*\*\*\*\*\*\*\*\*\*\*\*\*\*\*/  $7**$  accept\$conn \*/ /\*\*\*\*\*\*\*\*\*\*\*\*\*\*\*\*\*\*\*\*\*/

### 181 1 accept\$conn: PROCEDURE(state\$code, tp\$req\$code);  $182 - 2$ DECLARE

(state\$code, tp\$reg\$code) BYTE;

> /\* Fill in cdb fields from received \*/  $1$ \* segment in listen or synsent \*/ /\* kill timers unless we are entering syn received state from syn sent, AND the syn we just received doesn't ack our previous syn. This attempts to take care of the case where our earlier SYN was rejected due to no matching cdb, but then he did an active open while we are doing a control timeout to re-send our syn. \*/

 $183 - 2$ IF (state\$code <> synrcvd) OR (rp .seg\$ack\$no = 1) THEN 184  $\overline{2}$ CALL clear\$cdb\$alarms(cur\$cdb\$p);  $\frac{1}{1}$  /\* kill any active timers \*/  $\overline{2}$ 185  $\sqrt{x}$  Net ID not available from DL!  $\star$ /  $c$ .rem $3$ net = loc $3$ net;

 $\overline{2}$ 186 CALL MOVW(@rp\_.dl\$source0, @c.rem\$host(0), 3); /\* copy host ID into CDB \*/

187  $\overline{2}$  $c$ .rem\$port =  $rp$ .source\$port; 188  $\overline{2}$  $c$ .rem\$cid =  $rb$ .source\$cid; 189  $\overline{2}$ c.histcredit =  $rp$ .ctl AND credit\$mask;

190 2  $c$ .my\$ack\$no =  $rp$ .seg\$seq\$no;

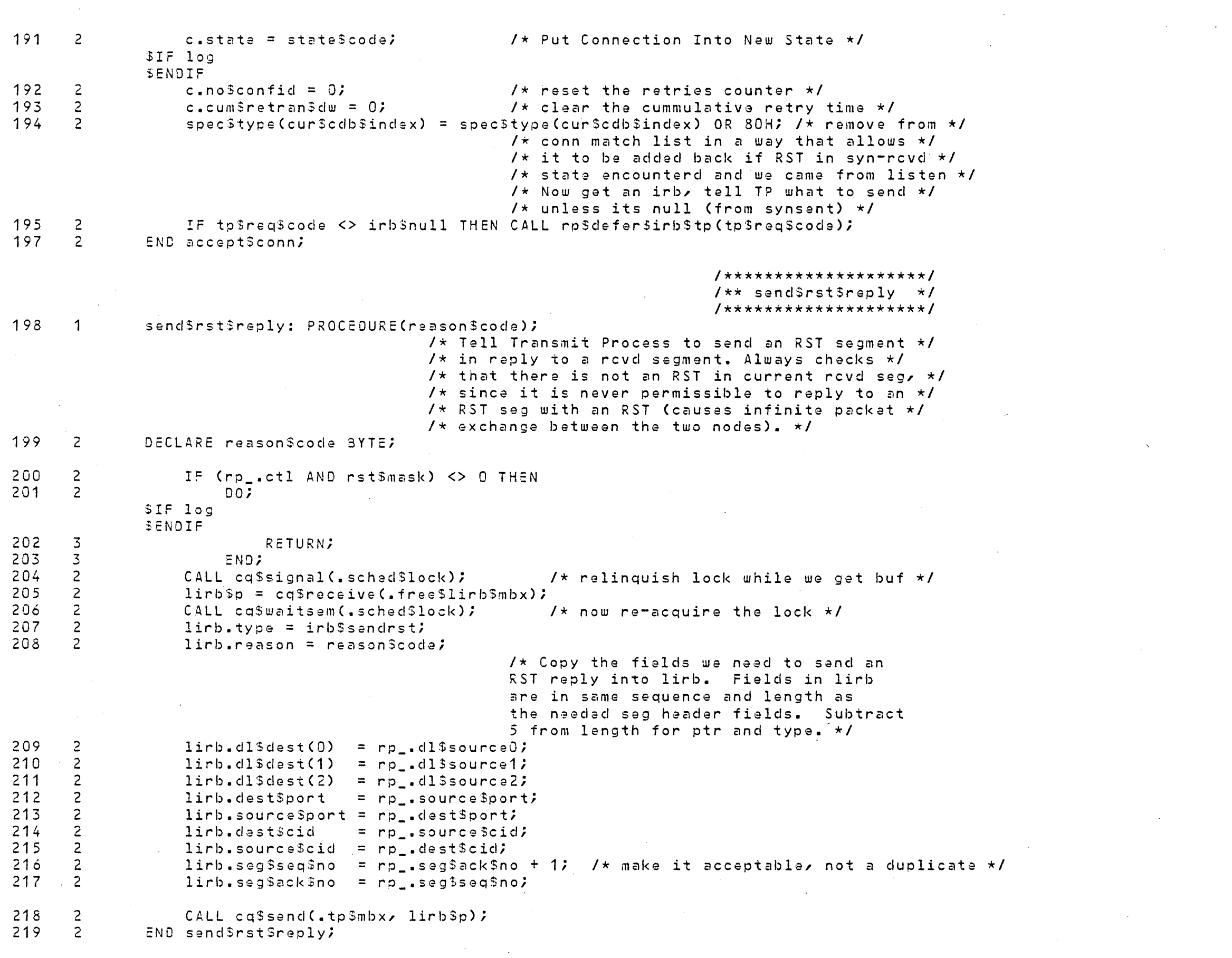

PL/M-86 COMPILER | iLNA Transport Control Layer Receive Process | 04/15/82

 $\sim 10^{-1}$ 

04/23/82 PAGE 11

/\*\*\*\*\*\*\*\*\*\*\*\*\*\*\*\*\*\*\*\*\*\*\*\*/

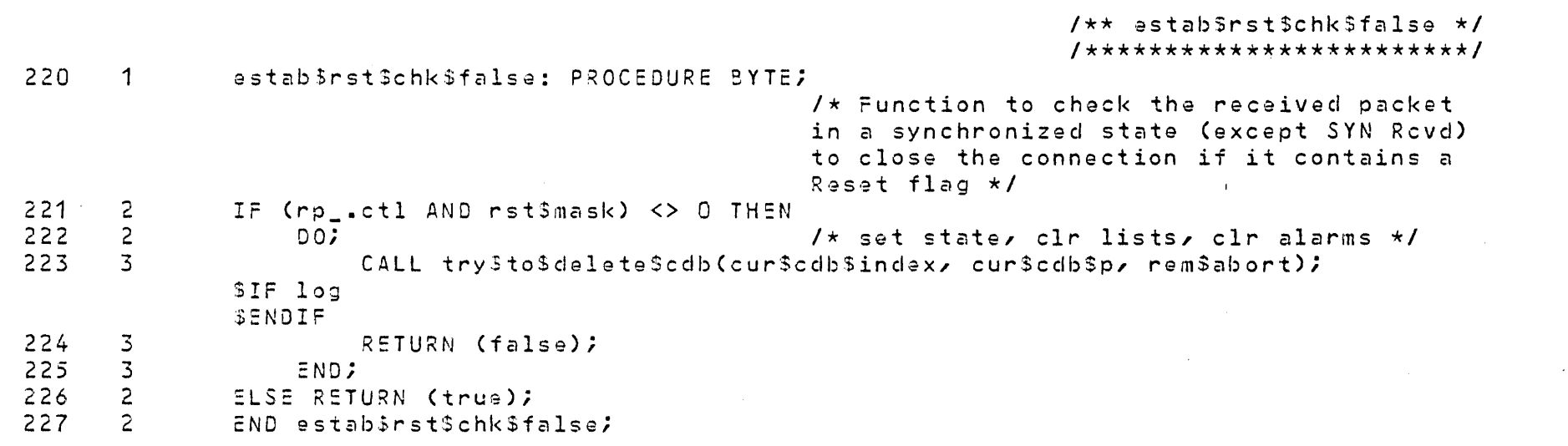

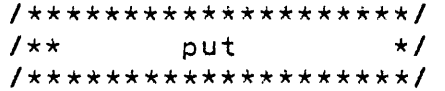

 $228 - 1$ put: PROCEDURE;

> /\* This routine does full-up re-assembly of received segments into client's receive buffers; multiple segments will be stored into any number of buffers (RB'S) and blocks within those buffers contiquously, without regard for segment, block, or buffer boundaries. In addition, if there is insufficient receive buffer space to hold a segment, partial segments are accepted and saved, with the remainder of the segment being stored when additional receive buffer space is available.  $\star$ /

/\* Note: this re-assembly policy acks received segents when they can be stored into client data buffers, rather than when the data is actually passed to the client's return mailbox. This may have significance at Abort times, if the remote client does an abort after having received an ACK of his Send data. The data may not have actually been sent to the local client yet, although he will get it when the abort is processed. Note that if the remote client sent an EOM along with the last data message, then the local TCL WILL put it on the mailbox when it finishes processing the segment.  $\cdot$  \* /

 $229$  2 DECLARE

> ctl\$bits\$present BYTE. cb\$data\$p POINTER, WORD, copySlen rp\$len\$left WORD  $put3rb53p$ POINTER, putSrbvSp POINTER, put Srbs BASED put Srbs\$p  $SIF$   $f7$  $SELSE$ SSAVE NOLIST INCLUDE (:F1:TCLR3S.INC) vputSrbv BASED putSrbv\$p (1)  $SIF$   $f7$

 $1$ \* current block data ptr \*/ cbSdata BASED cbSdataSp (1) BYTE,  $\prime\star$  The client's rcv buffer array  $\star\prime$ 

SFLSE. SSAVE NOLIST INCLUDE (:F1: TCLRBV. INC)  $\mathcal{L}$  $1$ \* ROUTINES FOR PUT \*/  $7**$  setup\$new\$blk  $**$ / 230 L  $\overline{z}$  $set$ up $s$ new $S$ blk: PROCEDURE;  $1$ \* sets up the variables associated with a new block in a Request Block buffer. \*/ 231  $\overline{3}$ IF c.curblk\$index < put\$rbs.num\$blks THEN  $232 - 3$  $DOZ$  $1 \star$  there's really a blk there  $\star$ / 233  $\overline{4}$ c.cbSdataSindex =  $0\%$  $1$ \* start storing in first byte \*/ 234  $4$  $c$ .curblk\$len\$left = put\$rbv(c.curblk\$index).blk\$len; \$IF mipform 235  $\sim$  4 cb\$data\$p = cq\$mip\$get\$address( put\$rbv(c.curblk\$index).blk\$ptr); **SELSE** SENDIF 236  $\overline{4}$ END;  $237 - 3$ ELSE  $c$ .curblk3len\$left =  $0$ ;  $\sqrt{\star}$  no blk so no blk len  $\star$ / 238 3 END satup\$new\$blk; /\*\*\*\*\*\*\*\*\*\*\*\*\*\*\*\*\*\*\*\*\*\*/  $7**$  send\$rbs\$back \*\*/  $239$  2 send\$rbs\$back: PROCEDURE(insert\$ctl\$bits\$flag) BYTE; /\* this routine is contained in PUT; it takes the top RB off the pobd and sends it back to the client. If the received segment contains sequence-controlled control signals (EOM and FIN, currently) and the caller has indicated that such signals should be passed to the client, the RB will be marked appropriately. A new RB is set up for receiving, if one is available. A "true" is returned if there was another RB, otherwise a "false" is returned. \*/  $240 - 3$ DECLARE insertSctlSbitsSflag BYTE;  $\overline{3}$  $241$  $put$rbs_resp = ok$resp;$  $242$  $\mathbf{z}$ IF insertSctl\$bitsSflag THEN  $243$  $\overline{3}$  $00\,$  $244$  $\frac{1}{2}$ IF (rp\_.ctl AND eom\$mask) <> 0 THEN put\$rbs.resp = ok\$eom\$resp; /\* tell client there's an EOM \*/  $246$  $\frac{1}{4}$ IF rp\_has\_fin THEN putSrbs.resp = put\$rbs.resp OR ok\$fin\$resp; 248  $-4$ END;  $\overline{3}$ 249 c.pcbg $\Rightarrow$ hdr = put $\Rightarrow$ rbs.link;  $1$ \* take top rb off the queue, insert 2nd one \*/ 250  $\overline{3}$  $1$ \* always zero the link field \*/  $put5rbs$ .link = 0;  $251$  $\overline{3}$  $c$ .my\$credit =  $c$ .my\$credit - put\$rbs.credit;  $\sqrt{\star}$  reduce my rov buf credit  $\star$ /  $1*$  by the amount of segs in this RB  $*1$  $252$ -3 CALL cqSsend(.buf\$mip\$mbx, put\$rbs\$p); 253  $\overline{3}$ c.pcbg\$buf\$cnt = c.pcbg\$buf\$cnt - 1;  $254$  3 IF c.pcbq $$but$ Scnt  $<> 0$  THEN  $\sqrt{\star}$  there's another RB - set it up  $\star$ /  $255$  $\overline{3}$  $00.7$  $256$  $\frac{1}{4}$ c.curblk Sindex =  $0;$ /\* start with first block in new buffer \*/ 257  $-4$  $put\$ {s}rbs\p = c.pcbq\$hdr; 258  $-4$  $put5rbv$p = 20u t$rbs, vb;$ 259  $\frac{1}{2}$ CALL setupSnew\$blk;  $\overline{1}$  /\* initialize the data ptrs, cnts \*/

 $\sim 100$ 

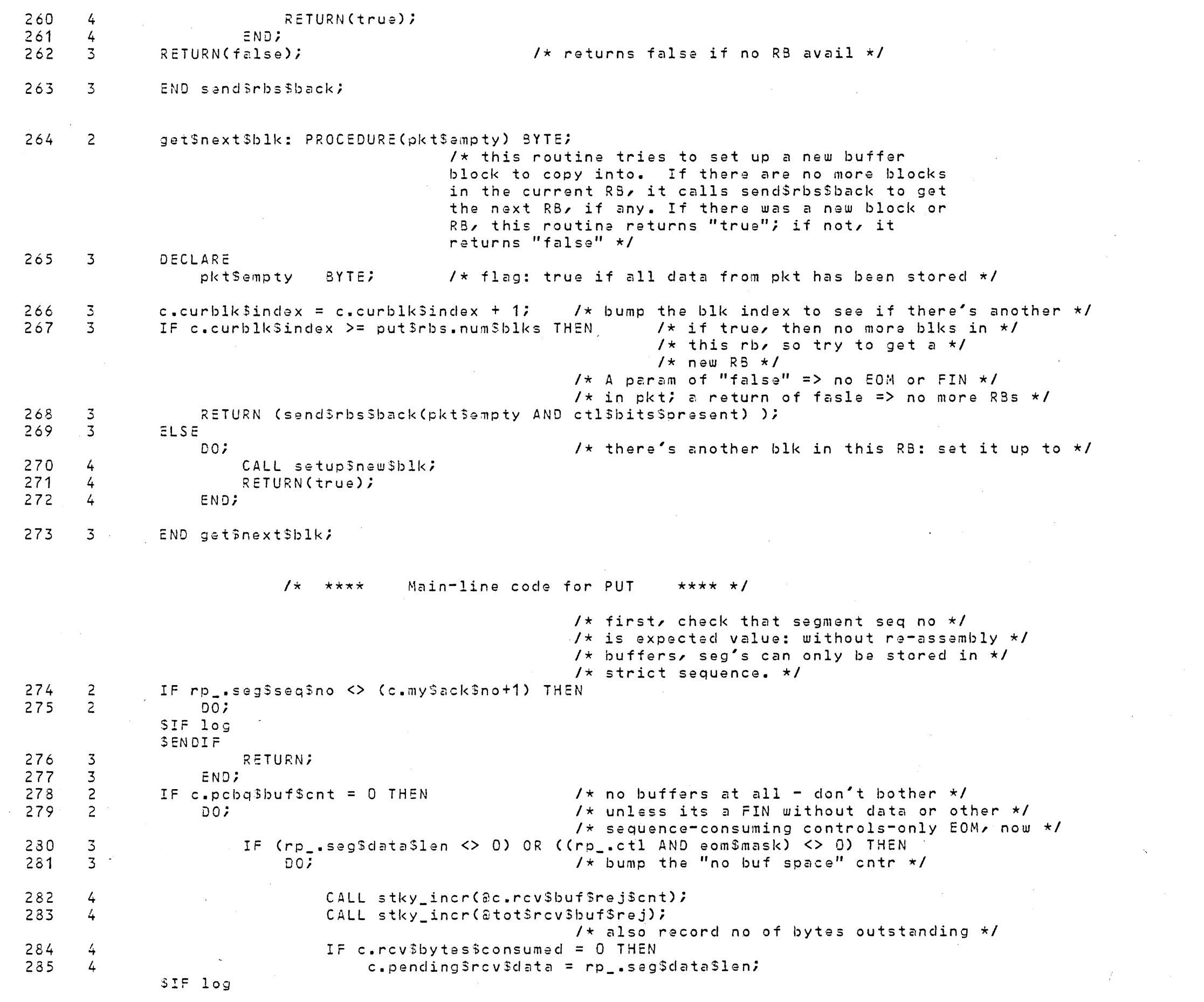

SENDIF 286  $\frac{1}{4}$  $R$  $F$  $T$  $H$  $R$  $N$  $I$ 287  $\overline{4}$  $ENO:$ 288  $1 \star$  its a lone FIN: we can ack that, since  $\star$ /  $\overline{3}$ IF ro\_has\_fin THEN 289  $\overline{\mathbf{z}}$  $DO:$  $1 \star$  it is "received" into the conn state  $\star I$ c.my\$ack\$no = rp\_.seg\$seq\$no; /\* mark it acked for caller \*/ 290  $\frac{1}{4}$  $291$  $\overline{4}$ CALL rp\$defer\$irb\$tp(irb\$send\$flag); /\* tell tp to ACK it \*/  $292$  $\overline{4}$ RETURN; 293  $\mathbf{L}$ **END;** 294  $\overline{3}$ RETURN; /\* safety net = we shouldn't get here \*/  $295$  $\overline{3}$ END; 296  $\overline{2}$ c.pending\$rcv\$data =  $0;$  $1$ \* clear the "number of bytes undelivered cnt" \*/  $/*$  Set up "from" data variables \*/ 297  $\overline{2}$ rp\$len\$left = rp\_.seq\$data\$len - c.rcv\$bytes\$consumed; /\* # of bytes to be copied from \*/  $/*$  seg - we may have stored some the last  $*/$ 298  $\overline{2}$ ctl\$bits\$present = (rp .ctl AND eom\$fin\$mask) <> 0; /\* note FIN implies EOM \*/ /\* time the segment was sent to us (don't ack until its all stored  $\rightarrow$   $\star$  /  $1 \star$  set up "to" data variables \*/ 299  $1$  fixed part of ptr to RB  $*1$  $\overline{c}$  $put$ Srbs\$p = c.pcba\$hdr;  $put5rbv5p = 3put5rbs_vb2$ 300 <sup>2</sup>  $\sqrt{\star}$  variable part  $\star$ / \$IF mipform  $301$  2 cb\$data\$p = cq\$mip\$get\$address( put\$rbv(c.curblk\$index).blk\$ptr ); /\* Starting store address \*/ **SELSE** SENDIF 302 2 DO foraver:  $1$ \* now, go into the main loop trying to \*/ /\* copy receive data into client buffer blocks \*/ 303  $\overline{3}$ copy\$len = min(rp\$len\$left, c.curblk\$len\$left); /\* bytes of data we can copy this pass \*/  $304$  $\overline{3}$ IF copy Slen  $\leftrightarrow$  0 THEN 305  $\overline{3}$  $DOZ$  $1 \star$  Do the primary data move here  $\star$ /  $7*$  note: Need to set hardware arbitrator flag for high speed on comm bd  $*/$ 306 CALL MOVW(arp.seg\$data(c.rcv\$bytes\$consumed), 4  $\delta$ cb3data(c.cb\$data\$index), copy\$len/2);  $\delta$ /\* NOTE: THEN NEED TO CLEAR THE HARDWARE FLAG \*/  $1 \star$  see if we have an odd byte to move  $\star I$  $1 \star$  if true, then 1sb of copylen is set,  $\star$ / 307 IF copy\$len THEN  $\sqrt{\star}$  so there was an odd byte  $\star$ / cb\$data(c.cb\$data\$index + copy\$len - 1) = 308  $rp$ .seg\$data(c.rcv\$bytes\$consumed + copy\$len - 1);  $/*$  now update all the offsets and counts  $*/$ c.cb\$data\$index = c.cb\$data\$index + copy\$len; /\* the "to" offset \*/ 309 4  $310$ c.rcv\$bytes\$consumed = c.rcv\$bytes\$consumed + copy\$len; /\* the "from" count \*/  $\frac{1}{2}$  $311$ put\$rbs.buf\$len = put\$rbs.buf\$len + copy\$len; /\* total bytes in this RB \*/  $\frac{1}{4}$ rp\$len\$left = rp\$len\$left - copy\$len; /\* bytes remaining in rcvd seg. \*/  $312$  $\frac{1}{4}$ 313  $\frac{1}{2}$ c.curblkSlenSleft = c.curblkSlenSleft - copySlen; /\* bytes remaining on rcv blk \*/  $314$  $\pmb{\Lambda}$  $END<sub>i</sub>$  $1 \star$  At this point, either rp\$len\$left or  $\star$ /  $1 \star$  c.curblk\$len\$left MUST be zero. \*/ /\* now see if we're thru with this pkt  $*/$  $315 - 3'$ IF  $rp$length = 0$  THEN  $\sqrt{\star}$  yes - marked the seg no ack-able  $\star$ /  $316$  $-3$  $DOZ$ 317  $\frac{1}{2}$  $c<sub>z</sub>$  rcv3bytes\$consumed = 0;  $1$ \* zero to start next seg \*/

04/23/82

 $318$  $\overline{4}$ c.my\$ack\$no = rp\_.seg\$seq\$no; /\* mark the seq no to be acked \*/  $319$  $\frac{1}{4}$ CALL rp\$defer\$irb\$tp(irb\$send\$flag); /\* tell tp to ACK it \*/  $1 \star$  NOTE: consider delaying this ACK  $\star$ /  $\sqrt{x}$  later if it helps: maybe if royd pkt  $\star$ / /\* doesn't have EOM, and my rcy window  $\langle$ > 0, \*/  $1 \star$  and round-trip delay seems to be high. \*/  $1$  now see if we need to set up more buf  $*1$  $\sqrt{\star}$  space for next pkt... will send RB back  $\star$ /  $1 \star$  if no more space in this RB, or if  $\star$ /  $1 \star$  pkt had controls which force it to be \*/  $1$   $\star$  returned.  $\star$ /  $320$ IF c.cur\$blk\$lan\$left =  $0$  THEN  $321$ scratch =  $get\$next\$blk(true)$ ; /\* param=true => pkt is empty - \*/  $\frac{1}{2}$  $1$ \* ignore result since pkt empty \*/ 322  $\overline{4}$ ELSE IF ctl\$bits\$present THEN scratch = send\$rbs\$back(true); /\* EOM and empty pkt forces buffer to be returned \*/ 323  $\frac{1}{2}$ 324 **RETURN;**  $\Delta$  $325$  $END<sub>i</sub>$  $\overline{a}$ /\* If we get here, then c.curblk\$len\$left MUST be zero: \*/ 326  $\overline{3}$ ELSE.  $\sqrt{\star}$  pkt not empty : want to store more data  $\star$ /  $DO.7$ 327  $\overline{4}$ IF NOT get\$next\$blk(false) THEN 328  $\overline{4}$  $DOZ$ /\* there isn't any more rcv buffer space, so \*/ /\* note amount of bytes left in pkt and quit \*/ 329  $\overline{5}$  $c<sub>n</sub>$  pending  $s<sub>n</sub>$  cysdata = rpslanslaft;  $SIF$   $log$ **SENDIF** 330  $5<sup>5</sup>$ RETURN; /\* wait til retransmission and hope there's more buffer space \*/ 331  $5^{\circ}$ END;  $332$  $END<sub>2</sub>$  $\frac{1}{4}$ 333  $1$  of forever loop  $\star$ /  $\overline{3}$ END; 334  $\overline{2}$ END put; /\*\*\*\*\*\*\*\*\*\*\*\*\*\*\*\*\*\*\*\*\*/  $1 \star \star$ complete  $\star$ / /\*\*\*\*\*\*\*\*\*\*\*\*\*\*\*\*\*\*\*\*\*/ 335 1 complete: PROCEDURE(targetSseg\$no); /\* This routine tries to return ACK'd transmit buffers to the local client. It accepts a sequence number, and attempts to remove, and return to the client, all cbtq RB's with data corresponding to the same or lower (modulo 64K) sequence numbers. All seg's in an RB must be less than or equal to the offered one for the RB to be returned. Exception: Close RB's are not returned when Complete acks them, since they are held until the CDB is deleted to simplify the client interface. The transmit RB buf count is, however, zeroed at ack of Close to prevent the Transmit Process from sending it again. \*/ 336 2 DECLARE POINTER, top\$rbs\$p target\$seg\$no WORD top\$rbs BASED topSrbs\$p  $SIF$   $f7$ 

```
SELSE
                $SAVE NOLIST INCLUDE (:F1:TCLRBS.INC)
                    \mathcal{L}IF c.cbtg$buf$cnt = 0 THEN RETURN; /* nothing to remove */
337
       \overline{c}339
       \overline{2}topSrbs5p = c.cbtg3hdr;
340
     \overline{2}DO WHILE ge$modó4k(target$seg$no, top$rbs.last$seq);
                                                   1* send back the top RBS */
341\overline{3}topSrbs_{\bullet}resp = okSresp;342\overline{3}IF top$rbs.req = close$req THEN /* Its a Close RB - don't send it back */
343\overline{3}DOZ344
       \frac{1}{2}c.cbtqSbufScnt = 0; /* force xmit RB count to zero */
345\overline{4}RETURN;
346
                          ENDI\frac{1}{4}347
       \overline{3}c.cbtq$hdr = top$rbs.link;
348
       \overline{3}\texttt{topSrls}.link = 0;
                                                            1 \star always zero the link field \star ICALL cg$send(.buf$mip$mbx, top$rbs$p);
349
       \overline{3}350
       \overline{3}IF (c.cbtq$buf$cnt := c.cbtq$buf$cnt - 1) = 0 THEN RETURN; /* queue is empty */
      \overline{3}352
                     top$rbs$p = c.cbta$hdr;
353
      \overline{3}END;
       \overline{2}354
                END complete;
```
**SEJECT** 

PAGE 18

/\*\*\*\*\*\*\*\*\*\*\*\*\*\*\*\*\*\*\*\*\*\*/  $1**$  get\$round\$trip \*/ /\*\*\*\*\*\*\*\*\*\*\*\*\*\*\*\*\*\*\*\*\*/

#### $355 - 1$ det\$round\$trip: PROCEDURE;

/\* code-saver routine to compute the roundtrip time of the ack of our segment, convert to setalarm time units, and clr the timed seq no  $\star I$ 

/\* set\$retran flag added to allow the initial open sequence roundtrip time to be computed even when it took just one retransmission  $\star$ /

 $1 \star$  The above flag is removed  $\star$ /

356  $\overline{2}$ CALL co\$read\$clock(.rp\$timestamp);

/\* clear it so TP knows it can be used\*/  $357$  $\overline{z}$  $c$ .timed\$seq\$no = 0;  $rp$ \$roundtrip = rp\$timestamp - c.seq\$trans\$time\$dw; 358 2

> $1*$  if we had clock wrap-around, then high-order bit of rp\$roundtrip will be set (can test upper byte to see): if so then fix it by complementing roundtrip.  $\star$ / IF HIGH(HIGH(rp\$roundtrip)) >= 80H THEN rp\$roundtrip = - rp\$roundtrip;

/\* multiply by 32 to get it to setalarm timeunits, and multiply by 2 to make the retransmit time average out to twice the roundtrip time to avoid extra sends  $*/$  $1$ \* works out to a shift left 6 \*/

#### $361 2$  $rp$roundtrip = SHL(rp$roundtrip/6);$

359 2

 $\sim$ 

/\* In order to adapt to each of two cases (1-rcy buf is consistently posted just after the seqment is sent, necessitation one retransmission, 2-long-haul networks where we occasionally get have a timeout value which is too low, resulting in saturation of the network until we re-adapt higher), but avoid the retransmission timer growing exponentially due to having one re-transmission of each data seg, we want to take special action if there was exactly one timeout before the segemtn was acknowledged. In this case, we subtract the previous timeout value from the computed roundtrip time to get the time it took (discounting occasional packet loss) for the ACK of the second segment to arrive. This will result in the average timeout going down.  $\star/$ 

 $1 \star$  SO, if there was exactly one retransmission, we subtract off the previous retranmsit timer value from the computed roundtrip timeout, except if the is the initial open sequence timing, in which case we need to return an accurate value  $\star$ /

/\* George's algorithm is further modified - to special case in the above fashion for two retransmission - because this was the case with NDS-II. With 1000 bytes posted buffers the first packet was lost because the buffer was not posted in time and the 2nd retransmission is required because the first retransmission is not completely consumed and thus not acked

## Rajesh Shah \*/

 $7 \star$  12/14 A completeley new algorithm is implemented - and is described in the procedure UpdateSretransmitStimeout \*/

 $362$  2 END getSroundStrip;

> /\*\*\*\*\*\*\*\*\*\*\*\*\*\*\*\*\*\*\*\*\*\*\*\*\*\*/  $1 \star \star$  setSratranStimeout  $\star \star$ / /\*\*\*\*\*\*\*\*\*\*\*\*\*\*\*\*\*\*\*\*\*\*\*\*\*\*/

 $363 \quad 1$ setSretran\$timeout: PROCEDURE;

> $1$ \* routine to compute the round-trip segment time from the connection handshake, and set the connection's retransmit timeout value accordingly  $\star$ /

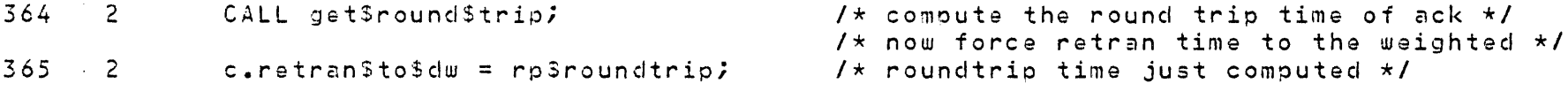

366 2 END setSretranStimeout;

> /\*\*\*\*\*\*\*\*\*\*\*\*\*\*\*\*\*\*\*\*\*\*\*\*\*/  $1 \star$  update \$retran \$timeout  $\star$ / /\*\*\*\*\*\*\*\*\*\*\*\*\*\*\*\*\*\*\*\*\*\*\*\*\*\*/

367 1 update\$retran\$timeout: PROCEDURE;

> TCL Adaptive Retransmission Algorithm

Rajesh Shah Dec 12th 1981

TCL's retransmission timeout must be adapted to the conditions posed by the receiver and the line.

TCL will need to retransmit for one of the following three reasons:

1. Occassional packet loss.

2. The receiver does not post a receive buffer in time, so that when the packet arrives there are no receive buffers available to TCL.

3. The total number of bytes in the remaining receive buffers is less than the number of bytes in the packet being transmitted.

The Retransmission Adaptation Algorithm must adapt the retransmission timeout to all the above three cases.

For Occassional packet loss, the ideal retransmission timeout is little more than the roundtrip time of a packet. (Time the ack of the packet arrives  $-$  time at which the packet was sent).

If the packet is dropped because it arrived earlier than a  $r$  $e$ ceive buffer was postad, the ideal retransmission time is the average time it takes for the receiver to post buffers.

If the packet needs to be retransmitted because the receive buffer did not have sufficient bytes to completely consume a packet, the ideal retransmission time is again the time it would take the receiver to post the next buffer.

The last situation is created both by posting buffers smaller than packet sizes (when full packets are expected) or by posting buffers larger than packet sizes in which cases the first few  $p$ ackets will be consumed retransmission, and the next packets will have to be retransmitted if the buffer size is not a multiple of packet size. In the first case, each posted buffer will require n retransmissions where n is 1 + packet size I buffer size (some will require n-1 depending on boundary conditions). The second<br>case requires me packets to be transmitted without case requires m packets to be transmitted retransmissions (not counting packet loss) and the m+1 th packet to be retansmitted once.

The roundtrip time can be easily computed by time each segment and its ack, however it is necessary to make an estimate of the average time it takes the receiver between posting buffers, if ratransmission are nacassary.

The goal here is to approximately reach the range and let the ratransmission timeout oscillate in close viscinity. ratransmission timeout oscillate in close viscinity. attempt to reach closer to this timeout by the following procedure.

Let us say that We detect that we are transmitting much more often than required (we will discuss how to detect this). If this is the case, then increasing the retransmit timeout should<br>reduce the number of retransmissions. We double the reduce the number of retransmissions. retransmission timeout and see if the number of retransmissions raduce. If we do than we are on the right track. We continue to double retransmission timeout until, the number of<br>retransmissions stop reducing. This implies that the retransmissions stop reducing. retransmission timeout is larger than the time the receiver needs to post a bu.ffer. Now when the number of retransmissions is constant we be optimistic and reduce the timeout by 12.5. It is easy to detect that we are transmitting too often. Since we are raciucing by 12.5 when the number of retransmissions are constant, at some boundary the number of retransmission will double. Also if the receiver starts posting buffer more slowly now, the number of retransmissions will suddenly go up. We detect this by comparing out retransmissions with the previous number of retransmissions and if it has increased we go into a increase\$timeout\$stata and stop when we find the number of retransmissions do not decrease with increasing timeout.

When there are no retransmission we gradually take the timeout close to twice the roundtrip time or do nothing at all to sava

369

370

373

375

376

377

378

PAGE 21

code and to save ourselves from dword integer arithmetic. The above discussion assumed that full size packets are being sent. However the same arguments apply for any size packets.  $368$  2 Increase\$ret: PROCEDURE; /\* Code saver common procedure to Increase the retransmission timeout Increase by  $12.5%$  to  $50%$  \*/  $c$ .retran\$to\$dw =  $c$ .retran\$to\$dw + SHR ( $c$ .retran\$to\$dw, Retran\$increase); 3  $\overline{3}$ end Increase\$ret;  $3712$ DecreaseSret: PROCEDURE; declare DW dword,  $1 \times$ (DW\$lo\$w, DW\$hi\$w) word AT (aDW), (DW\$lo\$byte, DW\$hi\$byte) byte AT (20W);  $\star$  / /\* Common prodecure to decrease retransmission time by 12.5 % \*/  $372 - 3$  $c$ .retran\$to\$dw =  $c$ .retran\$to\$dw - SHR ( $c$ .retran\$to\$dw, 3);  $1$  If the resulting timeout value is too small then - the algoritm runs the risk of failing - because at values where TCL's compute time becomes significant, reducing timeout does not increase number of retransmissions. Hence a lower bound must be implemented. This value has been found by experience to be around 10 thousand 800 ns clicks for Ethernet, more for DBP. If the timeout is found lower than this we make it twice the minimum and change the state to TimeoutSincrease state \*/  $1\star$  $DW = c \cdot return \cdot \text{c}$ IF OWShiSw = 0 AND DWShiSbyte < 40 THEN DO; \*\* Note that 40 x 256 = 10k \*\* DWShiSbvte =  $80:$  $c<sub>z</sub>$  retranstosd $w = DVI$  $c<sub>z</sub>$  retransmitsstate = Timeoutsincreasesstate; END;  $\star$  /  $\overline{3}$ IF c.retran\$to\$dw < min\$retran\$time THEN DO;  $\frac{1}{2}$  $c<sub>n</sub>$  retran\$to\$dw = SHL(min\$retran\$time,1);  $\overline{4}$  $c$ .retransmit $s$ state = Timeout $s$ increase $s$ state; END:  $\overline{4}$  $\sqrt{3}$ end DecreaseSret;  $1$ \* checks to see if the ack received applies to the segment being timed (if any). If so, updates this connection's retran timer.\*/

> /\* Also if there are no retransmissions then do not change the retransmission timeout.  $\star$ /

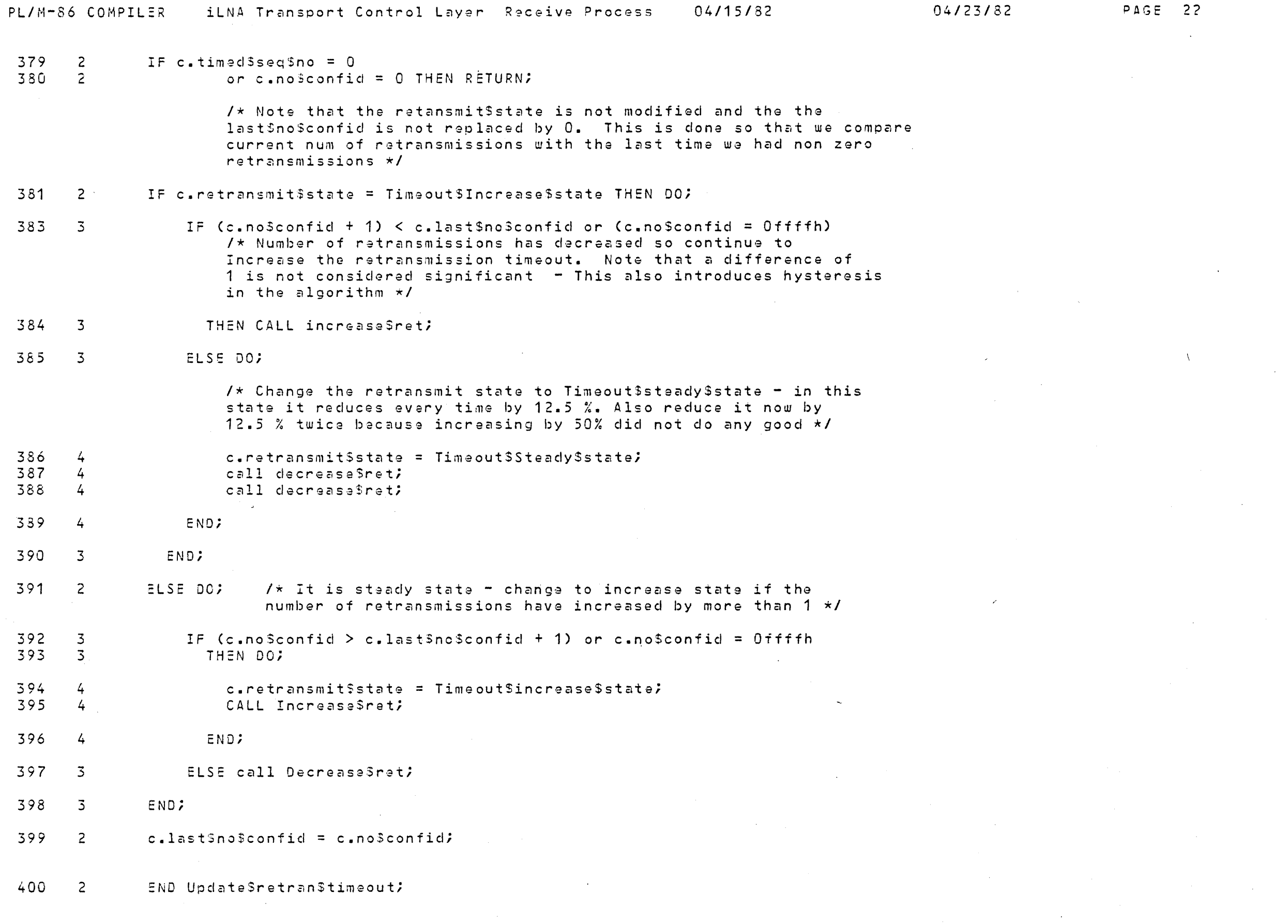

 $\sim 10^7$ 

 $\sim 10^{-5}$ 

/\*\*\*\*\*\*\*\*\*\*\*\*\*\*\*\*\*\*\*\*\*/  $7**$  rp\$err\$flow \*\*/ /\*\*\*\*\*\*\*\*\*\*\*\*\*\*\*\*\*\*\*\*\*/

04/23/82 PAGE 22

 $\sim 10^{-1}$ 

 $\mathcal{L}^{\pm}$ 

PL/M-86 COMPILEP (ILNA Transport Control Layer) Receive Process (04/15/82 / 1999) 1999 (1999) PAGE 23<br>PL/M-86 COMPILEP (ILNA Transport Control Layer Receive Process (04/15/82 / 1999)

 $\mathcal{L}^{\text{max}}_{\text{max}}$ 

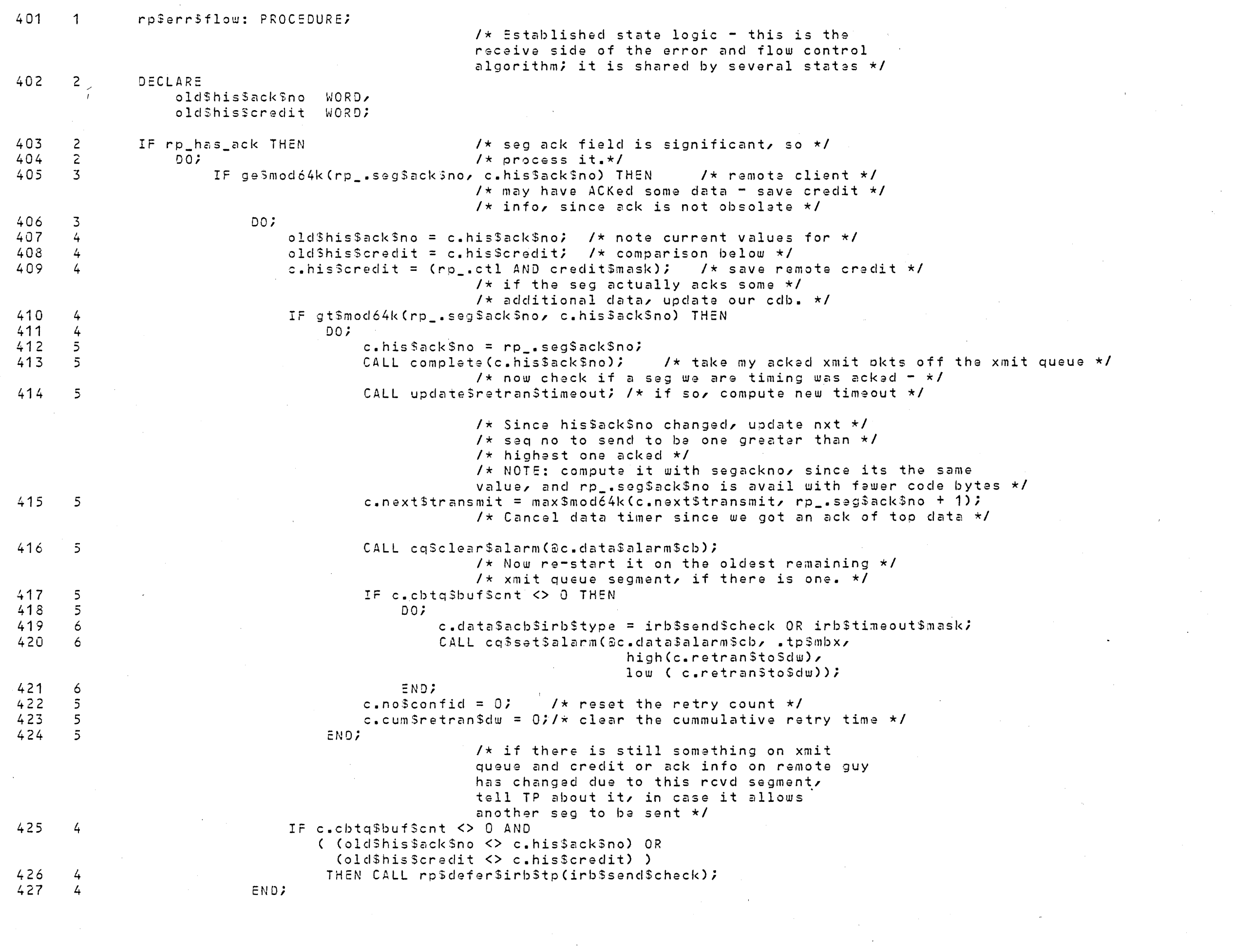

 $\mathcal{L}^{\text{max}}_{\text{max}}$  , where  $\mathcal{L}^{\text{max}}_{\text{max}}$ 

 $\sim 10^{-1}$ 

 $\sim 10^{-1}$ 

 $\mathcal{L}(\mathcal{L}^{\text{max}}_{\text{max}})$  ,  $\mathcal{L}^{\text{max}}_{\text{max}}$ 

 $\mathcal{L}^{\mathcal{L}}$  and  $\mathcal{L}^{\mathcal{L}}$ 

 $\mathcal{L}^{\text{max}}_{\text{max}}$ 

 $\label{eq:2.1} \frac{1}{\sqrt{2}}\left(\frac{1}{\sqrt{2}}\right)^{2} \left(\frac{1}{\sqrt{2}}\right)^{2} \left(\frac{1}{\sqrt{2}}\right)^{2} \left(\frac{1}{\sqrt{2}}\right)^{2} \left(\frac{1}{\sqrt{2}}\right)^{2} \left(\frac{1}{\sqrt{2}}\right)^{2} \left(\frac{1}{\sqrt{2}}\right)^{2} \left(\frac{1}{\sqrt{2}}\right)^{2} \left(\frac{1}{\sqrt{2}}\right)^{2} \left(\frac{1}{\sqrt{2}}\right)^{2} \left(\frac{1}{\sqrt{2}}\right)^{2} \left(\$ 

 $\sim 10^6$ 

 $\sim 10^{11}$  km s  $^{-1}$ 

 $\alpha$  and  $\alpha$ 

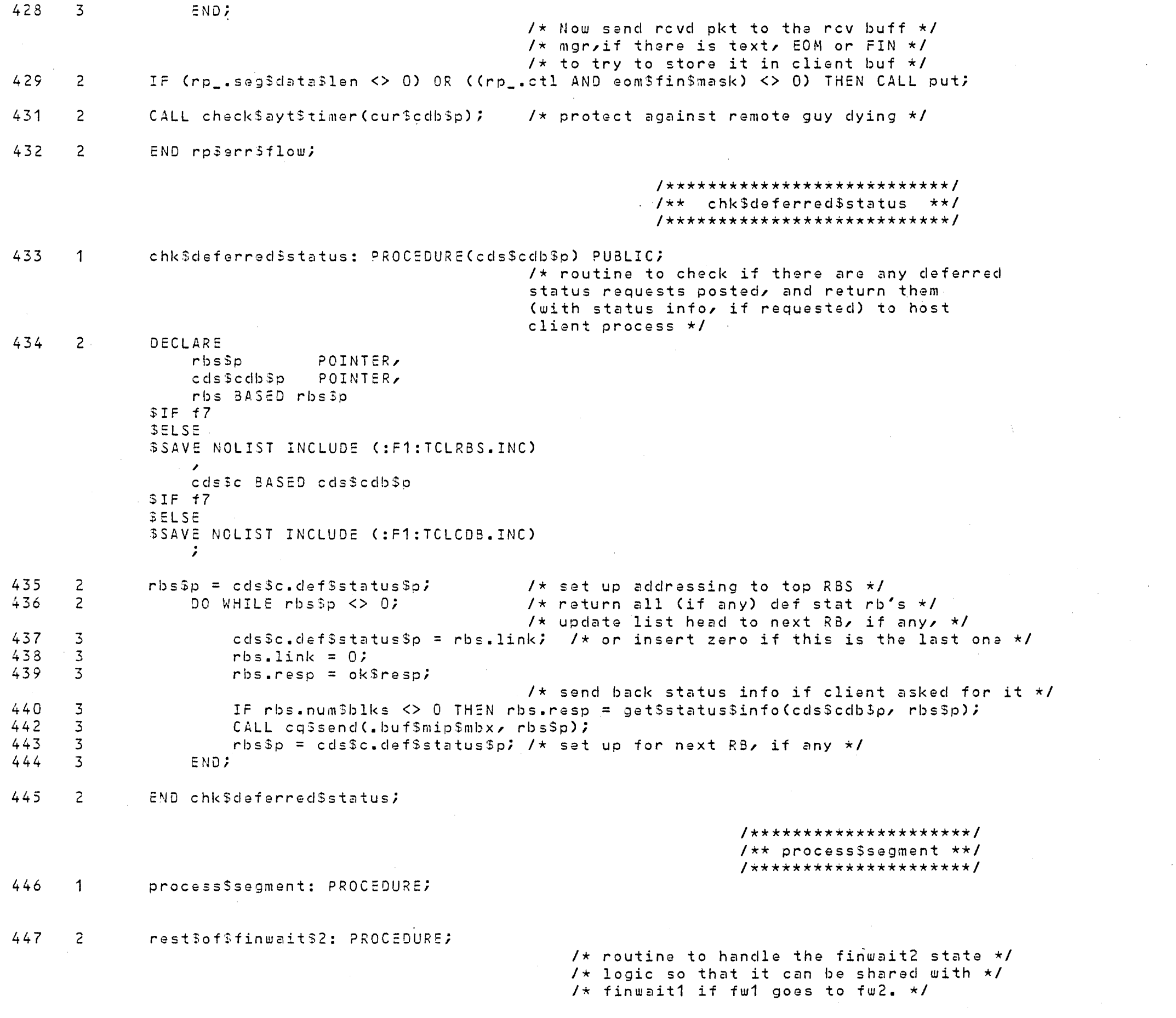

 $\sim$ 

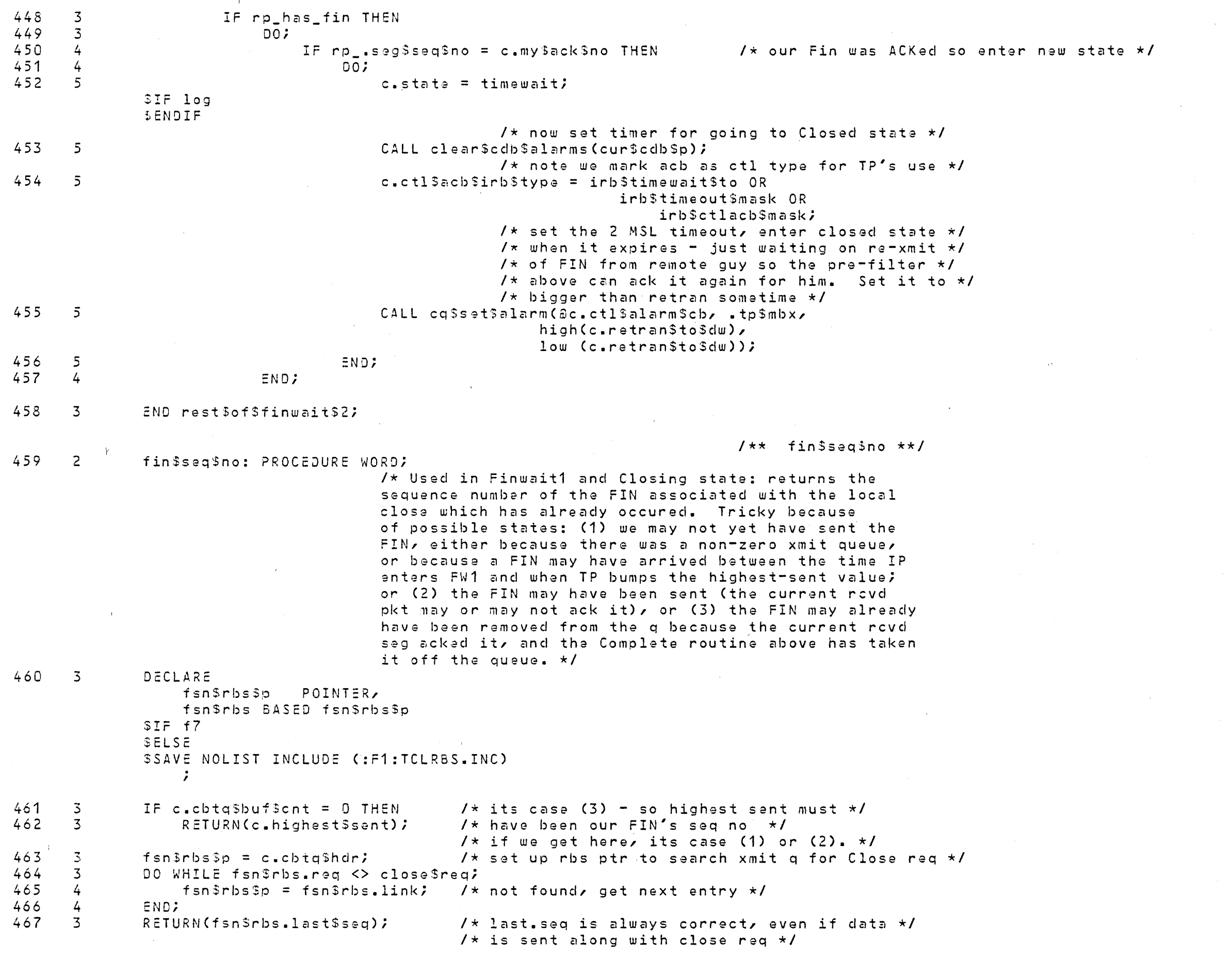

 $\sim 10^{-1}$ 

 $\sim$   $\lambda$   $\sim$   $\sim$ 

 $\sim 10^{-11}$ 

 $\sim 10^{11}$ 

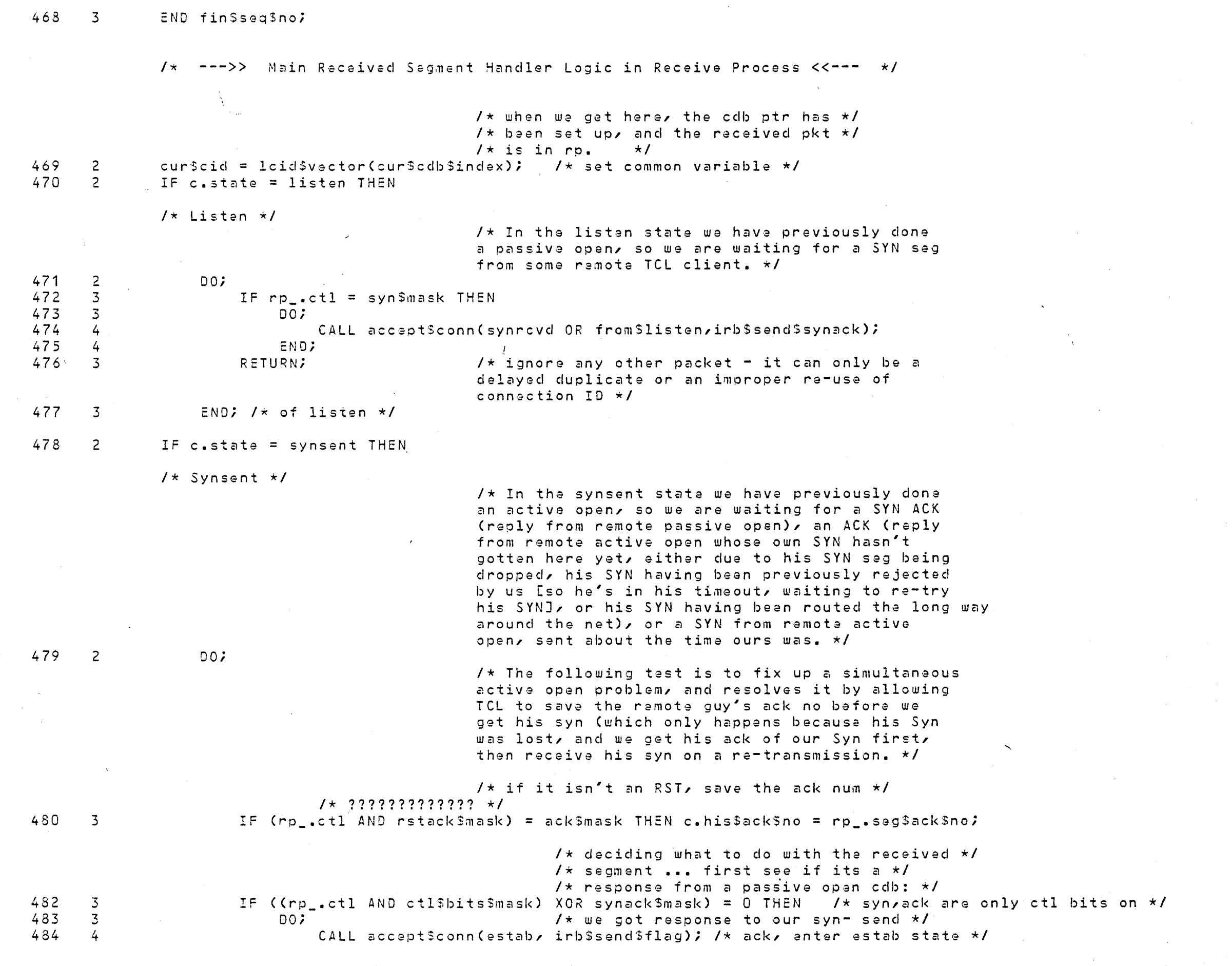

 $\label{eq:2} \frac{1}{\sqrt{2}}\sum_{i=1}^n\frac{1}{\sqrt{2\pi i}}\sum_{j=1}^n\frac{1}{j!}\sum_{j=1}^n\frac{1}{j!}\sum_{j=1}^n\frac{1}{j!}\sum_{j=1}^n\frac{1}{j!}\sum_{j=1}^n\frac{1}{j!}\sum_{j=1}^n\frac{1}{j!}\sum_{j=1}^n\frac{1}{j!}\sum_{j=1}^n\frac{1}{j!}\sum_{j=1}^n\frac{1}{j!}\sum_{j=1}^n\frac{1}{j!}\sum_{j=1}^n\frac{1}{j!}\sum_{j=$ 

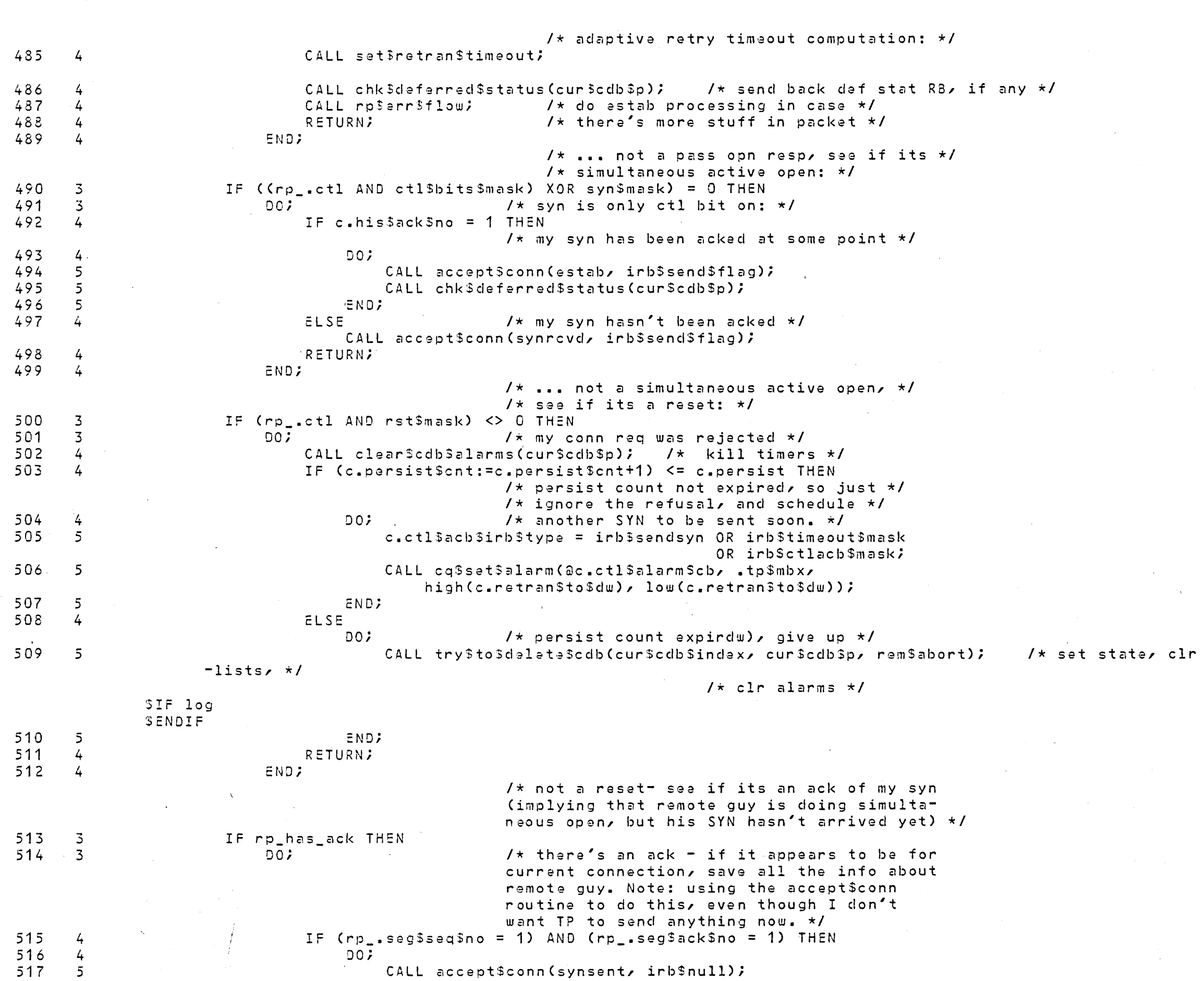

 $\sim 10^7$ 

PL/M-86 COMPILER | iLMA Transport Control Layer Pecsiva Process | 04/15/82 | | | | | | | | | | | | | | | | | |

PAGE 27

 $\sim 10^{11}$ 

 $\sim 10^{-1}$ 

 $\sim 100$ 

 $\mathcal{L}^{\mathcal{L}}(\mathcal{F})$  .

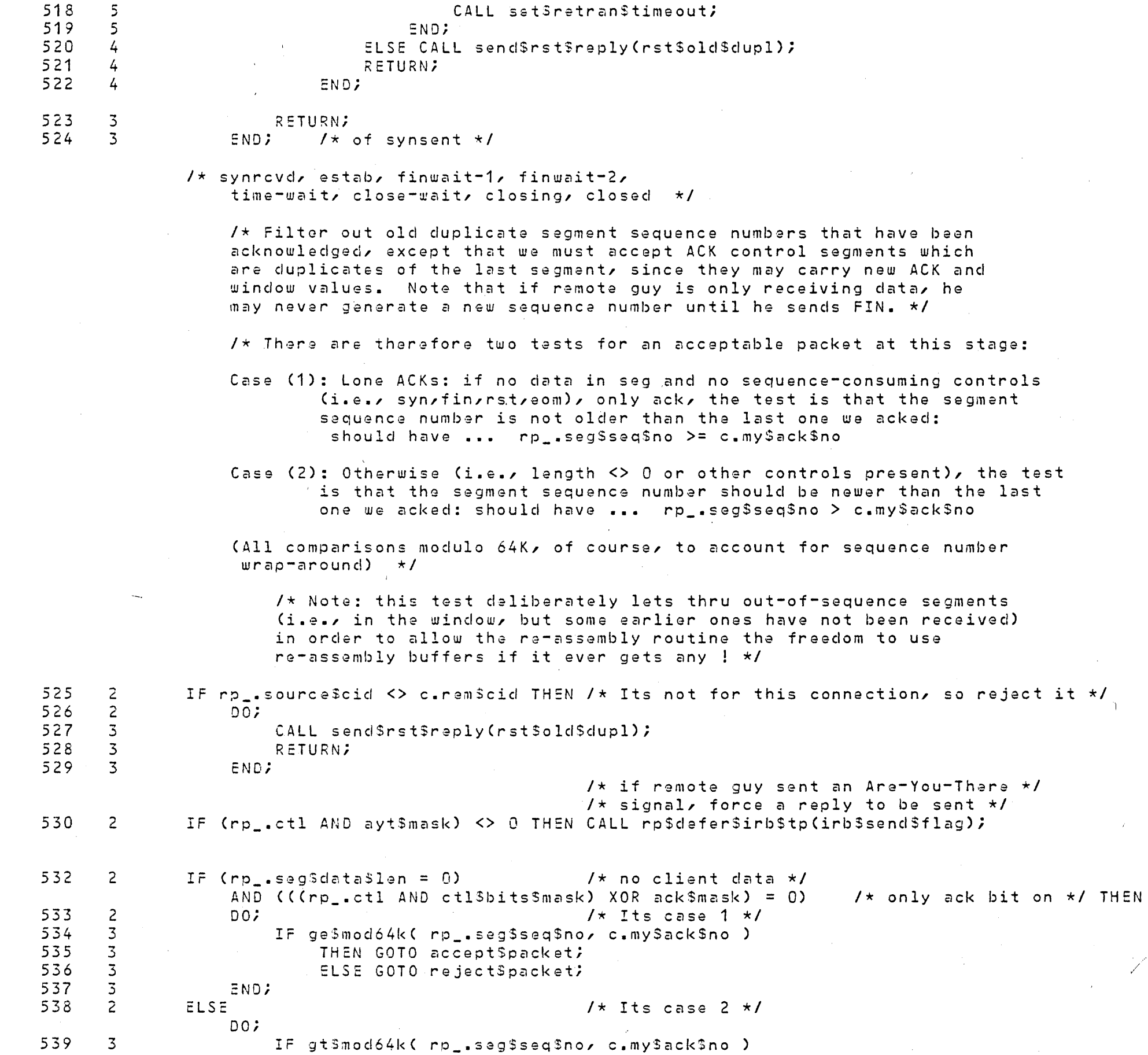

 $\sim 10^{-1}$ 

 $\sim 10^{-1}$ 

 $\sim 0.5$ 

 $\mathcal{A}^{\mathcal{A}}$ 

 $\sim 10^{-1}$ 

 $\sim 10^{-11}$ 

 $\sim 10^{-1}$ 

540 THEN GOTO acceptSpacket;  $\overline{3}$  $\overline{3}$  $541$ ELSE GOTO rajactSpacket;  $542$  $\overline{3}$ END; 543  $\overline{c}$  $7 \star$  failed the sequence number filter - \*/ rejectSpacket: /\* send an ACK segment with correct \*/  $1*$  sea no, ack no, window \*/  $SIF$   $log$ SENDIF CALL rp\$defer\$irb\$tp(irb\$send\$flag); /\* Note pkt reject in conn and TCL total ctrs \*/  $544$  $\overline{2}$ CALL stky\_incr(@c.pkts3rej);  $545$ CALL stky\_incr(@tot\$pkts\$raj);  $\overline{z}$ 546  $\overline{2}$ **RETURN;**  $\prime\star$  If we get this far, packet has passed CID and sequence number tests  $\star\prime$ 547  $\overline{2}$ accept\$packet: /\*\*\*\*CALL log\$event(log\$disp\$wor\$text,1,acur\$cid,36, a('Packet Accepted, CDB values follow: '));\*\*\*\*/ /\*\*\*\*CALL log\$event(log\$dwt,11, ac.my\$ack\$no, SIZE(cdb\$label\$string),  $\texttt{acdb}$ \$label\$string); \*\*\*\*/ /\* Now process the received packet according to connection state \*/ DO CASE(c.state AND state\$mask);  $1$ \* Listen - can't get here \*/ 548  $\overline{3}$  $\mathcal{L}$  $1*$  Syn sent - can't get here \*/ 549  $3 -$ /\* Syn Received \*/ 550  $\overline{3}$ DO; 551  $\overline{4}$ IF rp\_has\_ack THEN 552  $\overline{4}$  $DOZ$ /\* Only pkts with ACK are meaningful at this point - \*/ /\* duplicates, etc were filtered out above \*/ IF  $rp_{-}$  sagSackSno = 1 THEN /\* he acked our syn, ack \*/  $\overline{5}$ 553  $5<sup>1</sup>$ 554  $00<sup>2</sup>$ IF (rp\_.ctl AND rst\$mask) = 0 THEN /\* Its not an rst, \*/ 555 6 556  $DO:$  $1 \star$  so our syn, ack was acknowledged - \*/ 6  $\frac{1}{x}$  adaptive retry timeout computation: \*/ 557 CALL setSretranStimeout;  $\overline{7}$ 558  $\overline{7}$ CALL cg\$clear\$alarm(@c.data\$alarm\$cb); 559  $\overline{7}$  $c<sub>•</sub>$ state = estab; /\* and enter Estab State \*/  $SIF$   $log$ **SENDIF**  $\overline{7}$ 560  $1$ \* reset retry count \*/ c.no $$cond = 0$ ;  $561$  $\overline{7}$  $c$ .cum\$retran\$dw = 0;  $1$ \* clear the cummulative retry time \*/ 562  $\overline{7}$ CALL chk\$deferred\$status(cur\$cdb\$p);  $563 - 7$ CALL rp\$err\$flow;  $1 \star$  do estab processing  $\star$ /  $1$ \* Now do FIN processing, in case a \*/  $1 \star$  FIN accompanies the ACK (could be  $\star I$  $7\star$  because remote client submitted  $\star$ /

 $\prime\star$  data/close before the last ack of  $\star\prime$  $\frac{1}{x}$  connect handshake went out, or  $\frac{x}{x}$ /\* because the first ack was lost, and \*/  $1$ \* the close was submitted before the \*/ /\* re-xmit, or because the other TCL \*/  $\sqrt{\star}$  allows close before estab, but queues  $\star$ /  $1*$  it.  $*$ IF rp\_has\_fin THEN 564  $\overline{7}$  $\overline{1*}$  We got Close request from remote client \*/ 565  $\overline{7}$  $DOZ$ IF rp\_.seg3seq\$no = c.my\$ack\$no THEN  $\sqrt{\star}$  put routine acked it  $\star$ / 566 8 567  $\overline{8}$  $00<sup>2</sup>$  $\overline{9}$  $\sqrt{\star}$  enter close-wait state  $\star$ / 568  $c<sub>z</sub>$ state = clswait;  $SIF$   $log$ SENDIF  $\overline{9}$ **END;** 569 570  $\mathbf{8}$ END;  $571$  $\overline{7}$  $END$ 572 ELSE 6  $DO:$  $/*$  legal RST received-abort  $*/$ 573  $\overline{7}$ CALL clear\$cdb\$alarms(cur\$cdb\$p); /\* kill all timers on this cdb\*/ IF (c.state AND from\$listen) <> 0 THEN 574  $\overline{7}$ 575 /\* came from listen-return to it \*/  $\overline{7}$  $DOZ$  $\prime\star$  put this cdb back on match list  $\star\prime$ 576  $spec$type(cur$cdb$index) = spec$type(cur$cdb$index) AND 7FH;$  $\mathbf{8}$ 577  $\overline{8}$ c.next\$transmit =  $1$ ; 578  $\mathcal{B}$  $c<sub>*</sub>$ state = listen; 579  $/*$  clear the cummulative retry time \*/ 8  $c$ .cum\$retran\$dw = 0; /\* clr rem cid so it won't match on duplic 580 8 c.rem\$cid =  $0$ ;  $=$ ata chk  $\star$ / 581 8 c.highest\$sent =  $0;$ 582  $\mathbf{S}$  $c .$ seen = 0; c.his\$ack\$no =  $0$ ; 583  $\mathbf{8}$ 584  $\overline{8}$  $c.my$ \$ack\$no = 0; 585  $8$ c.timed\$seq\$no =  $0$ ;  $c$ .send\$flag = 0; 586 8  $c \cdot n$  of confid = 0; 587 8  $5IF$   $log$ **SENDIF** 588  $\mathbf{g}$ **RETURN;**  $\overline{1}$ 589 END; 8 ELSE 590  $\overline{7}$  $1$ \* came from synsent-abort \*/  $DOZ$ /\* set state, clr lists, clr alarms \*/ CALL tryStoSdelete\$cdb(cur\$cdb\$index, cur\$cdb\$p, rem\$abort); 591  $\mathbf{8}$  $SIF$  log SENDIF 592  $\mathbf{8}$ **RETURN;** 593  $\mathbf{g}$ END; 594  $\overline{7}$ END; 595 END; 6 ELSE  $1$ \* ack value was bad-send rst \*/ 596 5 CALL send\$rst\$reply(rst\$illegal\$ack); 597  $\overline{5}$ END;  $\Delta$ 

 $\sqrt{\star}$  of syn received processing  $\star$ /

598

 $\sim$  4

END;

/\* Established \*/ 599  $\overline{3}$ IF estab\$rst\$chk\$falsa THEN 600  $\overline{3}$  $DO:$ 601  $\overline{4}$ CALL roserrsflow;  $1 \star$  do FIN processing  $\star$ / 602  $\frac{1}{2}$ IF rp\_has\_fin THEN  $1 \star$  We got Close request from remote client  $\star$ / 603  $\overline{4}$  $DO:$  $\overline{5}$ 604 IF  $rp$  seg\$seq\$no = c.my\$ack\$no THEN /\* put routine acked it \*/ 605 5 DO;  $606$  $\epsilon$  $\prime\star$  enter close-wait state  $\star\prime$  $c<sub>•</sub>$ state = clswait;  $SIF$   $log$ **SENDIF** 607 6 END; 608  $-5$ END; 609  $\frac{1}{4}$ END;  $1 \star$  Fin Wait 1  $\star$ / IF estab\$rst\$chk\$false THEN 610  $\overline{3}$  $611$ 3  $DOZ$ 612  $\overline{4}$ CALL rpSerr\$flow; 613  $\overline{4}$ IF rp\_has\_ack AND (rp\_.seg\$ack\$no = fin\$seq\$no) THEN /\* our FIN has been acked \*/  $614$ DO; 4 615  $\overline{5}$  $c<sub>•</sub>$ state = finwait\$2;  $SIF$   $log$ **SENDIF**  $616$  $\overline{5}$ CALL rest\$of\$finwait\$2;  $\overline{1}$  /\* shared code with finwait2 \*/ 617  $\overline{5}$ RETURN; 618 5 **END;** 619  $\frac{1}{4}$ IF rp\_has\_fin THEN  $\sqrt{\star}$  We received a FIN from remote guy  $\star$ / 620  $\frac{1}{4}$  $DO:$ 621  $\overline{5}$ IF rp\_.seg\$seq\$no = c.my\$ack\$no THEN  $5\overline{)}$ 622 DO; 623 6  $c<sub>•</sub> state = closing;$ SIF log SENDIF 624  $\ddot{\circ}$ END; 625 5 END; 626  $\overline{4}$ **END;**  $7 \star$  Fin Wait 2  $\star$ / 627  $\overline{3}$ IF estab\$rst\$chk\$false THEN 628 3  $DOZ$ 629 4 CALL rpSerrSflow; 630 CALL rest\$of\$finwait\$2; 4  $\prime\star$  its a subroutine so that finwait1 code can use it  $\star\prime$ 631 END;  $\frac{1}{4}$  $1 \star$  Time Wait  $\star$ /  $\overline{3}$ 632  $DOJ$ 633  $\frac{1}{4}$  $scratch = estab$rst$chk$false;$ /\* Nothing to do - we're just keeping the conn open in case  $*/$ /\* a FIN gets retransmitted, so we can send an ACK in reply \*/  $1*$  to it.  $*1$ 

 $634 4$ 

END;

 $1 \star$  Close Wait  $\star$ / /\* Waiting on local client close, after having rovd and Acked a FIN. If the FIN that put us here is re-transmitted, the pre-filter will catch it and send an ack  $\star/$  $635 - 3$ IF estab\$rst\$chk\$false THEN CALL rp\$err\$flow;  $1 \star$  Closing  $\star I$ 637  $\overline{3}$  $00<sup>2</sup>$ 638  $\overline{4}$ IF estab\$rst\$chk\$false THEN 639  $\overline{4}$  $DO:$ 640  $5^{\circ}$ CALL rpSerr\$flow;  $641$  $5^{\circ}$ IF rp\_has\_ack AND (rp\_.seg\$ack\$no = fin\$seg\$no) THEN /\* Our Fin was acked- we can  $\star$ /  $5^{\circ}$  $\sqrt{\star}$  enter closed to wait for ackrst  $\star$ / 642  $DO:$  $6436$ CALL try\$to\$delete\$cdb(cur\$cdb\$index, cur\$cdb\$p, ok\$closed\$resp); /\* set state, clr list  $-5/ x/$  $/\star$  clr alarms  $\star$ /  $SIF$   $log$ SENDIF  $644$  $6<sup>6</sup>$ END; 645  $-5$ END; 646  $\overline{4}$ END;  $1 \star$  Closed  $\star$ / 647  $\overline{3}$ CALL send\$rst\$reply(rst\$conn\$closed);  $\prime\star$  cdb closed-so  $\star\prime$  $1*$  unless pkt is RST, send  $*1$  $/$ \* back an RST \*/ 648  $\overline{3}$ END;  $/\star$  of case  $\star/$  $649$  2 END process\$segment; /\*\*\*\*\*\*\*\*\*\*\*\*\*\*\*\*\*\*\*\*\*\*/  $7**$  self\$connect  $**/$ /\*\*\*\*\*\*\*\*\*\*\*\*\*\*\*\*\*\*\*\*\*/ 650 1 self\$connect: PROCEDURE BYTE;  $1 \star$  Subroutine for connect match and SYN  $\star$ /  $1*$  processing -- detects case in which  $*1$  $/*$  a loop-back pkt has matched its \*/  $/*$  own connection data base in order to  $*/$  $\prime\star$  disallow the match. Returns "true" if  $\star\prime$  $/*$  self-connect match is detected. \*/  $651$  2 IF  $(rp_ - source\$  <math>= c\_ - loc\</math> AND dlsource\_eq\_host(aloc\$host(0)) THEN  $652$  2 RETURN(true);/\* trying to connect to self \*/ 653 2 ELSE RETURN (false); 654 2 END selfSconnect; /\*\*\*\*\*\*\*\*\*\*\*\*\*\*\*\*\*\*\*\*\*\*/ /\*\* connect\$match \*\*/ /\*\*\*\*\*\*\*\*\*\*\*\*\*\*\*\*\*\*\*\*\*\*/ connect\$match: PROCEDURE(select\$case) BYTE; 655 1  $656$  2 DECLARE selectScase BYTE;  $\overrightarrow{ }$  selects the type of test  $\overrightarrow{ }$ 

 $\Lambda$ 

 $\sim 10^{11}$ 

 $\sim 200$  km s  $^{-1}$ 

 $\mathcal{L}^{\text{max}}_{\text{max}}$ 

 $\mathcal{L}^{\text{max}}_{\text{max}}$ 

 $\sim 10^{-10}$ 

 $\sim 10^7$ 

 $\sim 80$ 

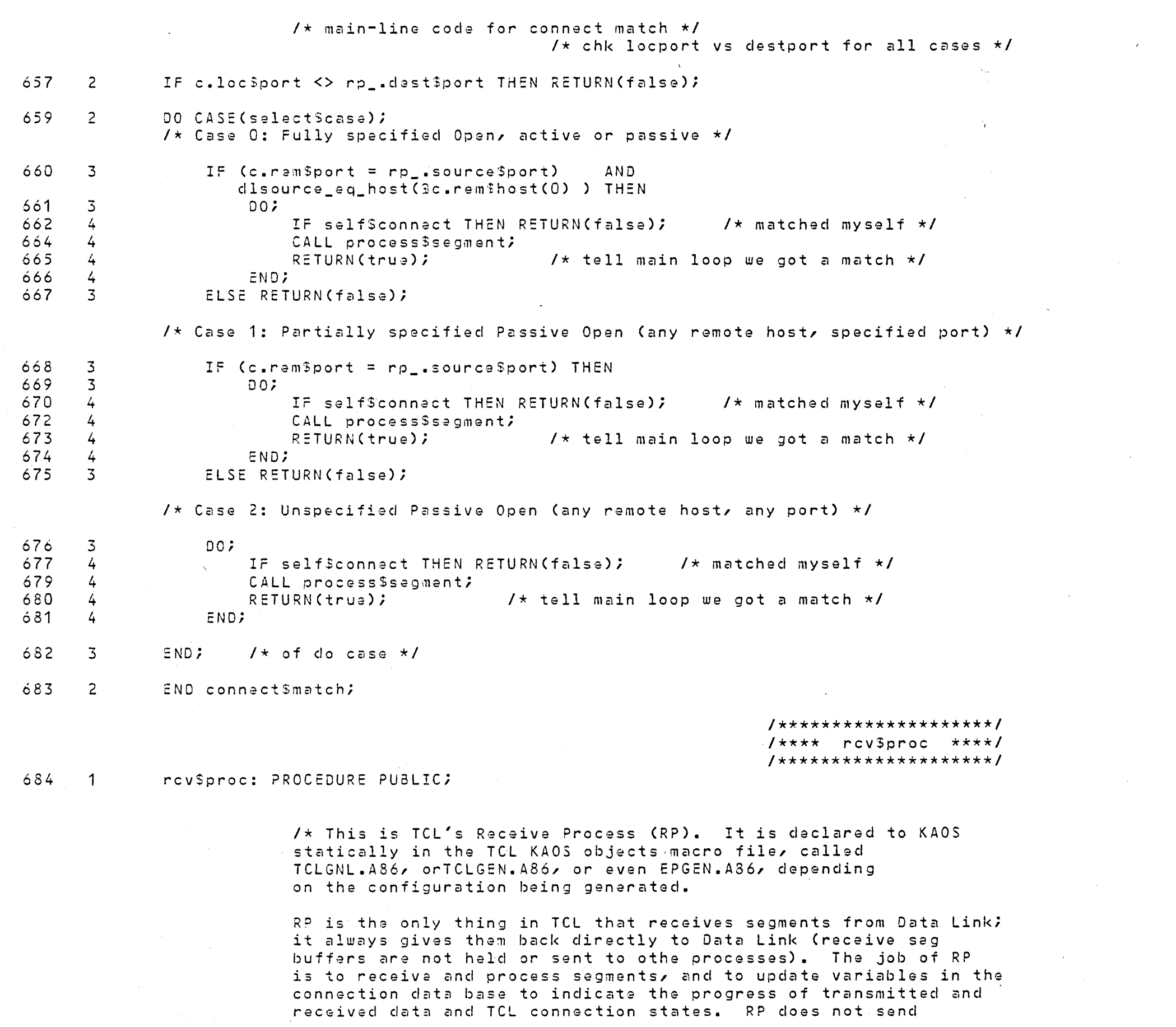

 $\sim 800$ 

PAGE 34

segmants directly; it sends short messages (called Internal Request Blocks, or IRBs) to the Transmit Process when a segment needs to be sent (an ACK of data just received, for example). To cause a Reset CRST) segment to be sent RP sends an LIRB (Long IRB, so named because it holds more info than an IRS) to TP. The IRBs and LIRBs are obtained from free buffer lists called "freeSirb\$mbx" and "free\$lirb\$mbx", organized as KAOS mailboxes, and declared to KAOS the same way as RP, above. IRBs and LIRBs are sent only to TP, which is the only consumer of same, and who replaces them on the proper free buffer list.

 $RP$  operates roughly as follows: wait for a seg to arrive, then acquire the TCL scheduler lock semaphore, to insure non-interference from the other TCL procasses. Validate the checksum and version number, then do the real processing:

 $*$  for segs other than the initial SYN (assumed to be the "normal" case), try to match the recaivad seg up to its connection data base by checking the destination Connection ID against the list of active CIDs in this node ("lcid\$vector", declared in TSTART). Assuming there's a match, it calls process\$segment, which implements the basic connection state machine, and eventually (once the connection is established), calls the basic error and flow control subroutine.

 $\star$  for SYN-only segments, we first have to see if the seg is a dupliacte of a previous seg, then if it isn't, we try to match it up with an open request, if any. We must attempt to match the most completely specified open requests first, then partially specified, than unspecifiad. Note that it is necessary to check that the incoming request isn't matching its own connection data base for segments sent from and addressed to this node. Once we have a match, procassisegment is called to move thru the connaction state machine. \*/

685 686  $\overline{2}$ 3 DO forever; waitSforSsegment:  $rpsp = cq5receive(lnp5mbx);$ 

688

689 690

687 3 <code>CALL</code> cq\$waitsem(.sched\$lock); /\* acquire the cdb lock before proceding \*/

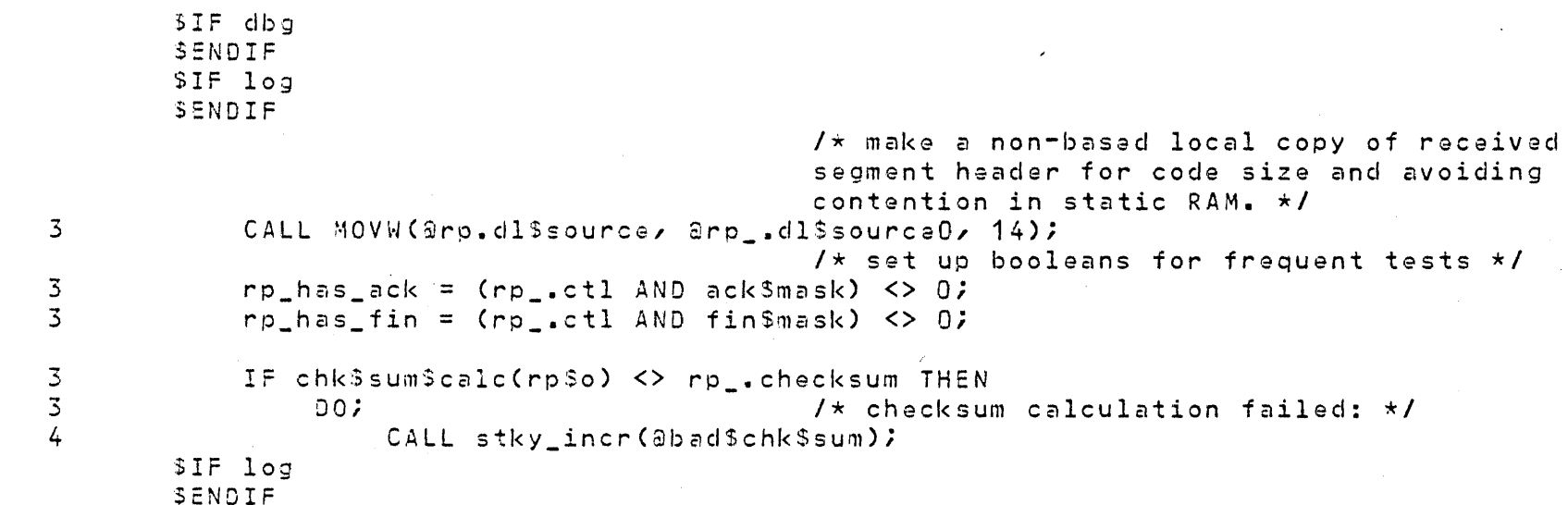

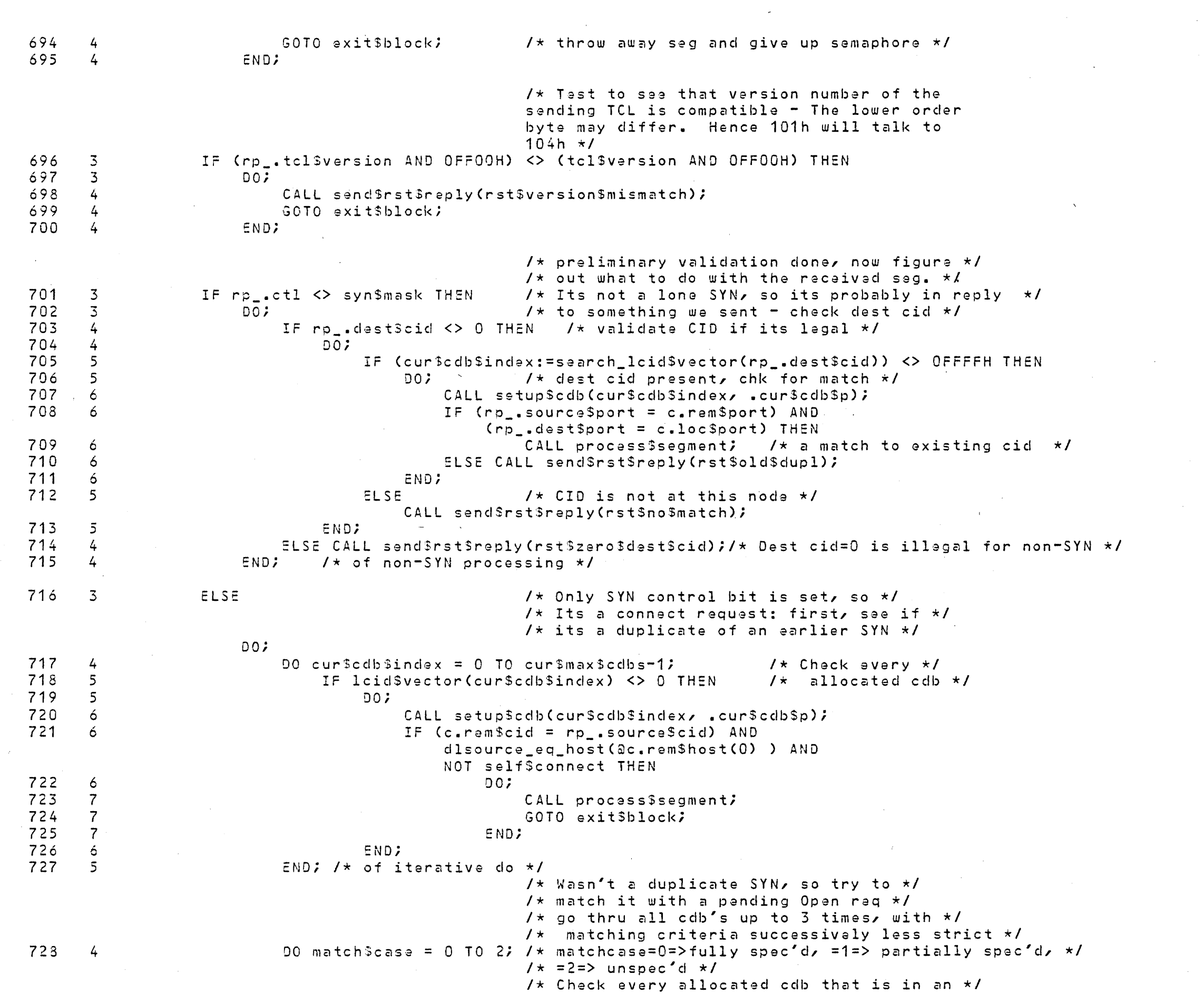

 $\mathcal{L}_{\text{max}}$  , where  $\mathcal{L}_{\text{max}}$ 

 $\sim 10^{11}$ 

04/23/82

PAGE 35

**Carl Art** 

 $\sim 10^{-1}$ 

PL/M-86 COMPILER - iLNA Transport Control Layer Receive Process - 04/15/82

 $\sim 10^{-11}$ 

 $\sim 10^{11}$ 

 $\sim 10^{11}$  km s  $^{-1}$ 

 $\mathcal{L}^{\text{max}}_{\text{max}}$  , where  $\mathcal{L}^{\text{max}}_{\text{max}}$ 

 $\sim 10^{-10}$ 

 $\label{eq:2.1} \mathcal{L}(\mathcal{A}) = \mathcal{L}(\mathcal{A}) \mathcal{L}(\mathcal{A}) = \mathcal{L}(\mathcal{A}) \mathcal{L}(\mathcal{A})$ 

 $\Delta$ 

 $\sim 200$ 

 $\mathcal{L}^{\text{max}}_{\text{max}}$ 

 $\sim 200$ 

 $\sim 10^9$ 

 $\sim 10^{-11}$ 

 $\sim$ 

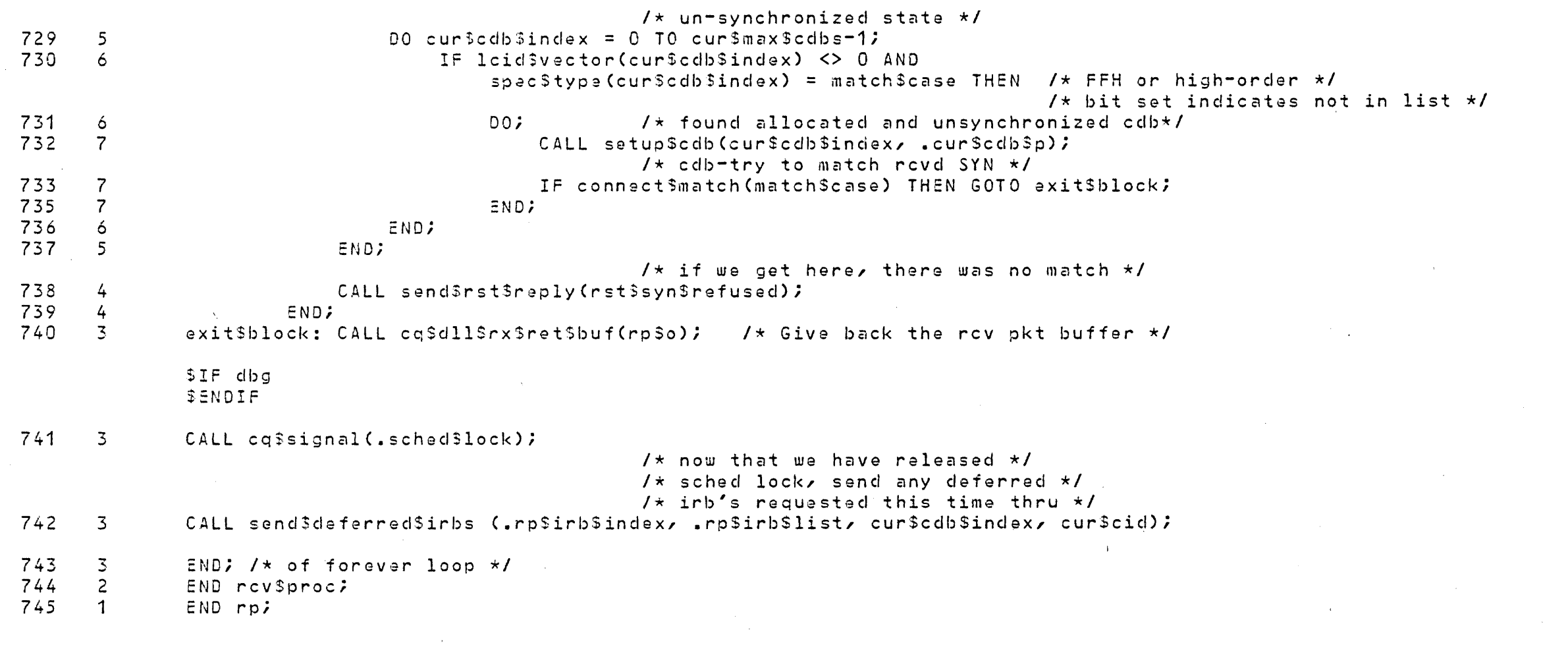

 $\sim$   $\alpha$   $^{-1}$ 

 $\sim 100$  km s  $^{-1}$ 

 $\mathcal{L} = \mathcal{L} \mathcal{L}$  , where

 $\sim 10^{-10}$ 

 $\sim 10^{11}$  km  $^{-1}$ 

 $\mathcal{L}^{\text{max}}_{\text{max}}$ 

 $\mathcal{L}(\mathcal{A})$  and  $\mathcal{L}(\mathcal{A})$ 

 $\sim 0.1$ 

 $\mathcal{L}^{\text{max}}_{\text{max}}$ 

 $\mathcal{L}^{\text{max}}_{\text{max}}$  , where  $\mathcal{L}^{\text{max}}_{\text{max}}$ 

 $\mathcal{L}_{\text{max}}$  .

 $\mathcal{L}^{\text{max}}_{\text{max}}$  ,  $\mathcal{L}^{\text{max}}_{\text{max}}$ 

 $\mathcal{L}^{\text{max}}_{\text{max}}$ 

 $\sim 10^{-1}$ 

 $\mathcal{O}(10^{11} \, \mathrm{Mpc})$  . The  $\mathcal{O}(10^{11} \, \mathrm{Mpc})$ 

DEFN ADDR SIZE NAME, ATTRIBUTES, AND REFERENCES 

 $\sim 10^{-1}$ 

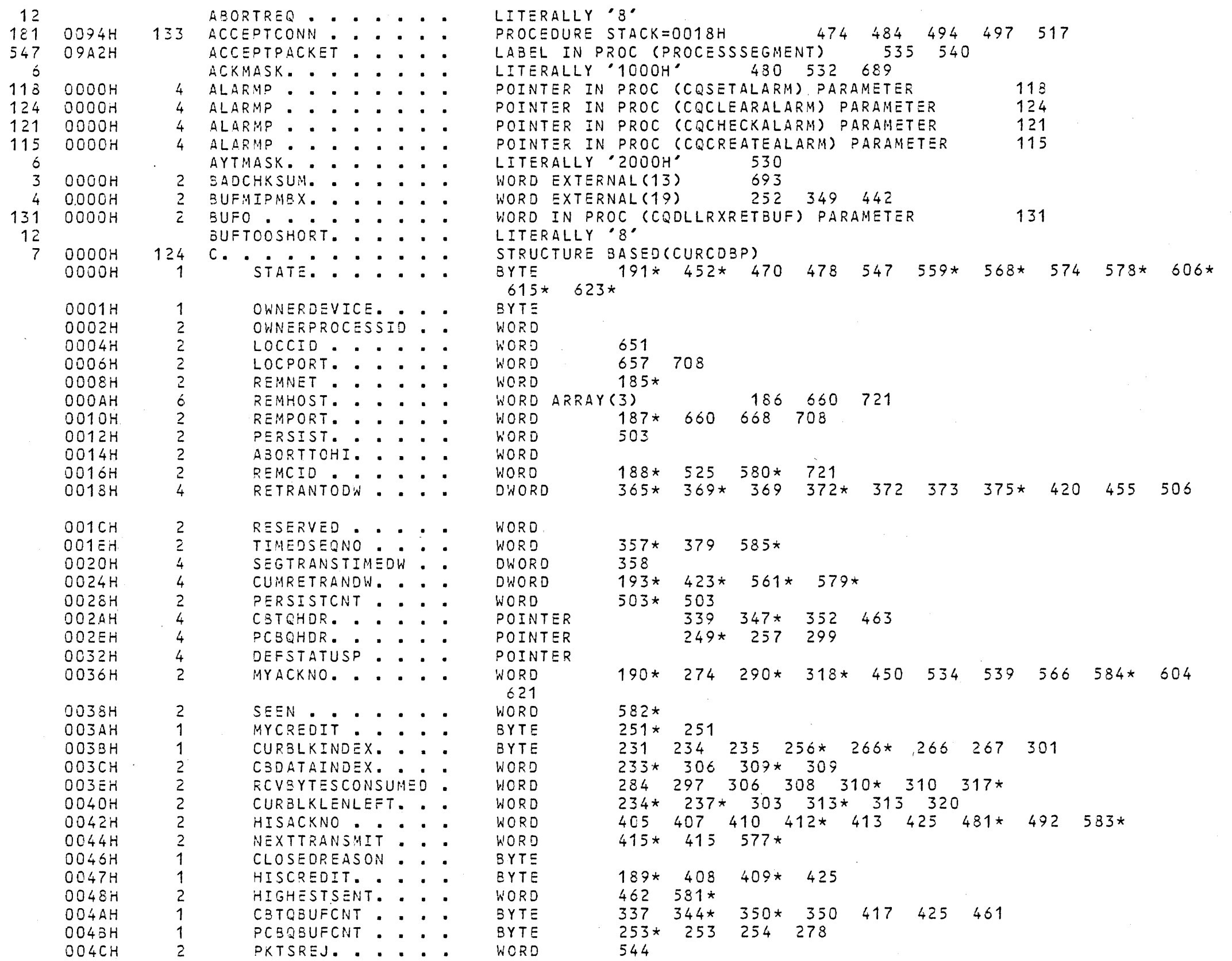

 $\mathcal{L}^{\text{max}}_{\text{max}}$  , where  $\mathcal{L}^{\text{max}}_{\text{max}}$  $\mathcal{L}^{\text{max}}_{\text{max}}$  and  $\mathcal{L}^{\text{max}}_{\text{max}}$ 

 $\sim$ 

 $\sim 10^7$ 

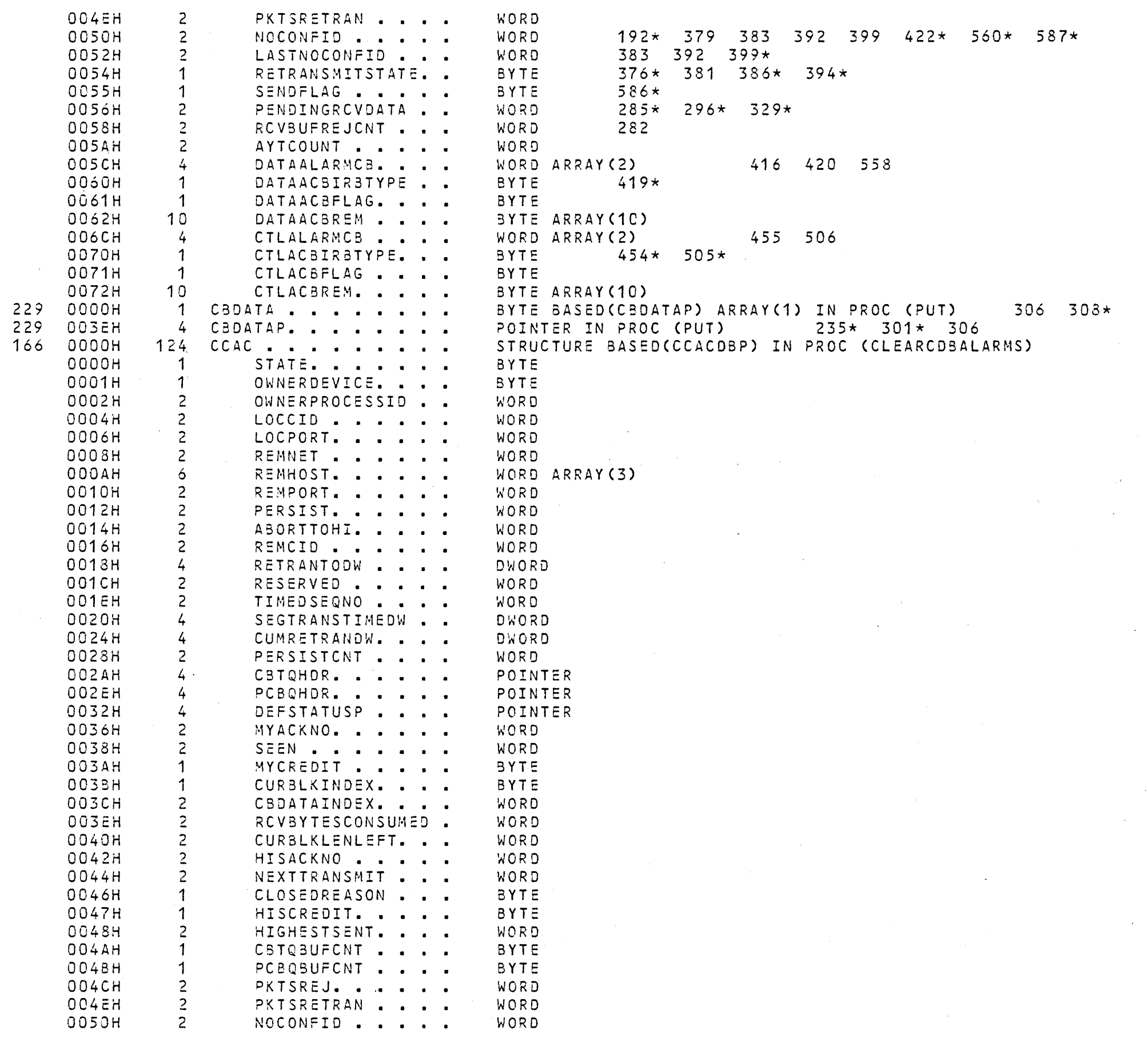

 $\overline{\phantom{a}}$  $\sim 10^{-1}$ 

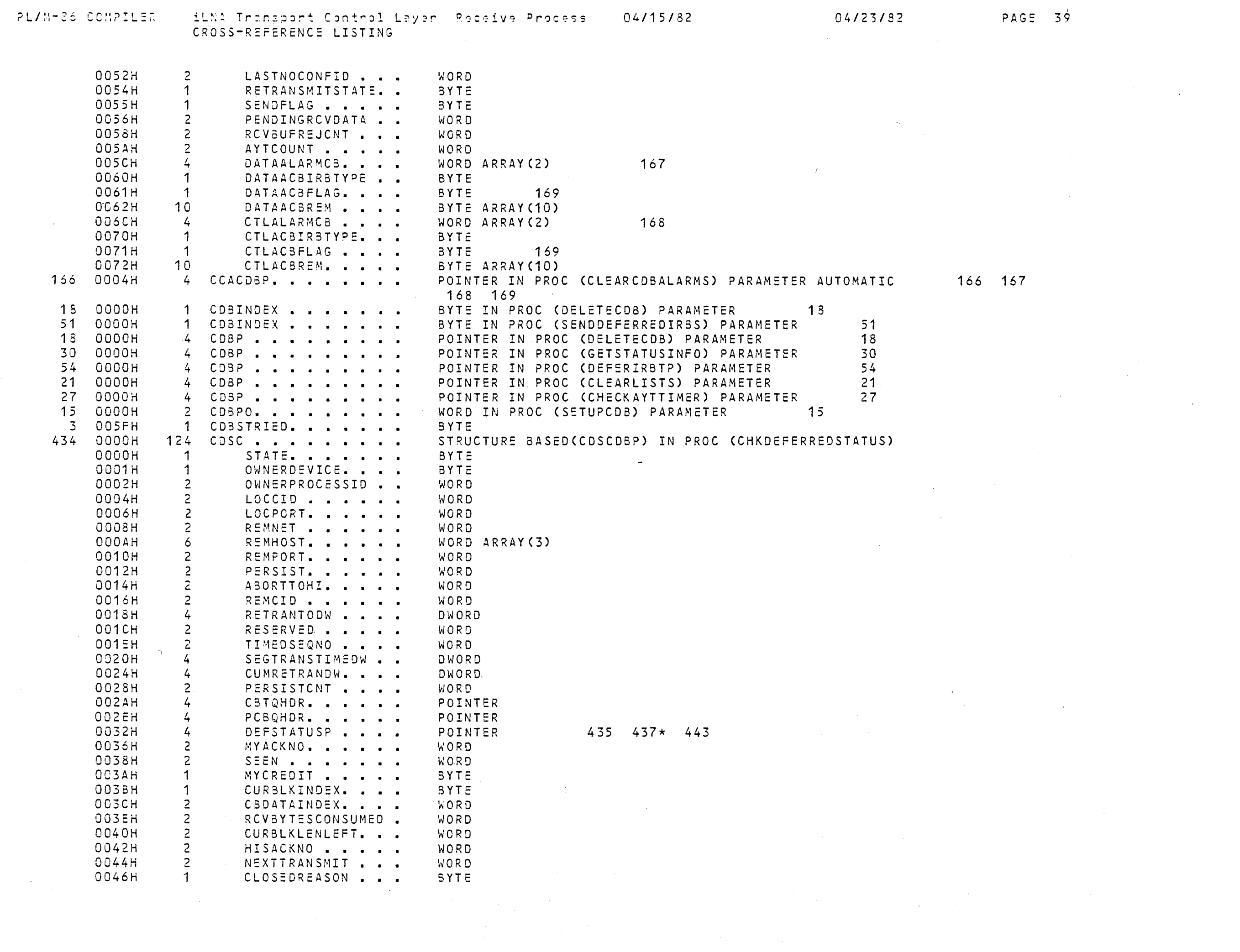

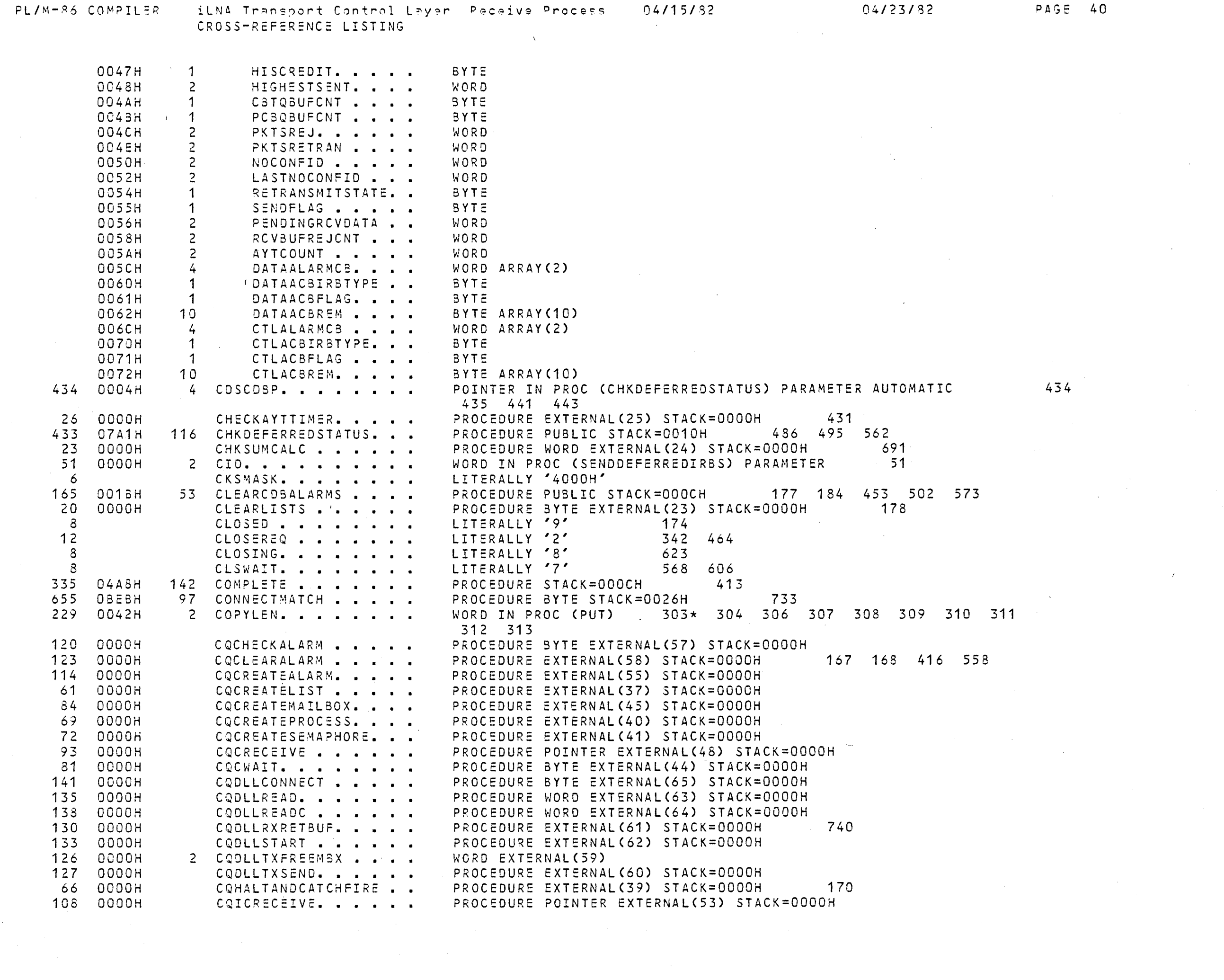

 $\sim 30\%$ 

 $\hat{\mathcal{L}}_{\text{max}}$ 

 $\mathcal{L}^{\mathcal{L}}(\mathcal{L}^{\mathcal{L}})$  and  $\mathcal{L}^{\mathcal{L}}(\mathcal{L}^{\mathcal{L}})$  and  $\mathcal{L}^{\mathcal{L}}(\mathcal{L}^{\mathcal{L}})$ 

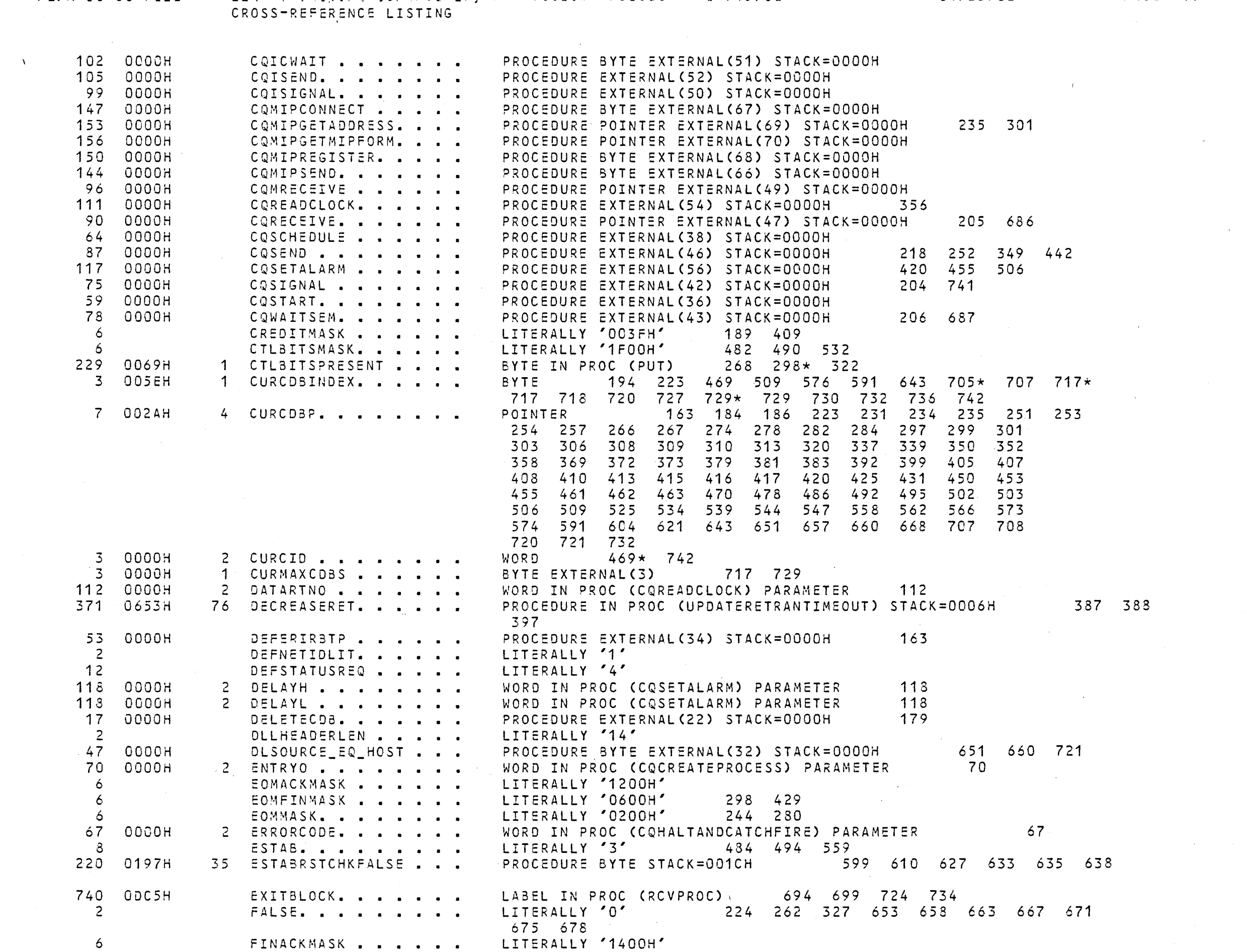

 $\mathcal{L}(\mathcal{L}^{\text{max}}_{\mathcal{L}})$  ,  $\mathcal{L}^{\text{max}}_{\mathcal{L}}$ 

PL/M-86 COMPILER - iLNA Transport Control Layer Receive Process - 04/15/82 - - - - - 04/23/82 - - - - - PAGE 41

 $\label{eq:2.1} \frac{1}{\sqrt{2}}\sum_{i=1}^n\frac{1}{\sqrt{2}}\sum_{i=1}^n\frac{1}{\sqrt{2}}\sum_{i=1}^n\frac{1}{\sqrt{2}}\sum_{i=1}^n\frac{1}{\sqrt{2}}\sum_{i=1}^n\frac{1}{\sqrt{2}}\sum_{i=1}^n\frac{1}{\sqrt{2}}\sum_{i=1}^n\frac{1}{\sqrt{2}}\sum_{i=1}^n\frac{1}{\sqrt{2}}\sum_{i=1}^n\frac{1}{\sqrt{2}}\sum_{i=1}^n\frac{1}{\sqrt{2}}\sum_{i=1}^n\frac$ 

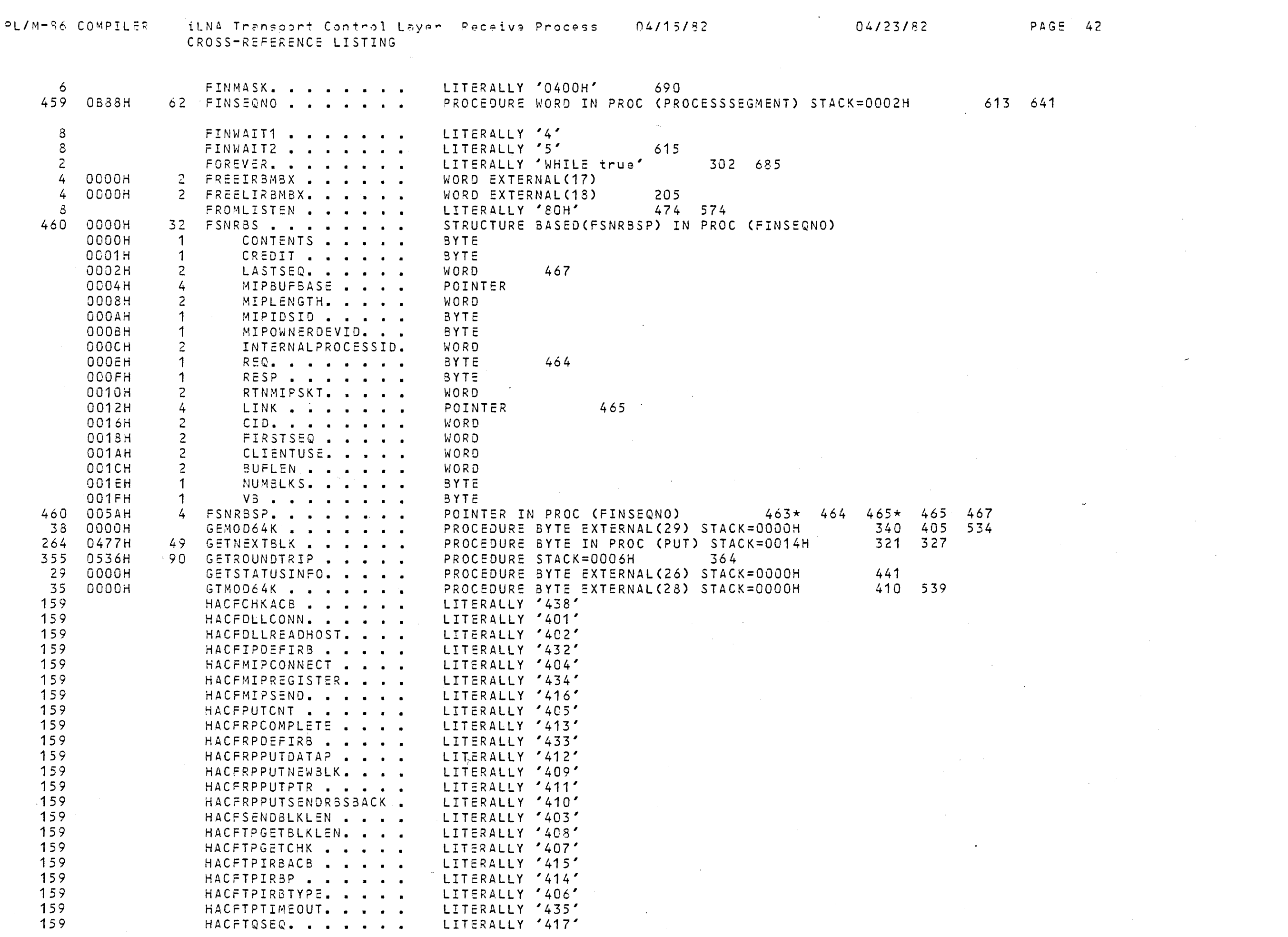

 $\frac{1}{2} \left( \frac{1}{2} \right)$ 

 $\frac{1}{2} \sum_{i=1}^n \frac{1}{2} \sum_{j=1}^n \frac{1}{2} \sum_{j=1}^n \frac{1}{2} \sum_{j=1}^n \frac{1}{2} \sum_{j=1}^n \frac{1}{2} \sum_{j=1}^n \frac{1}{2} \sum_{j=1}^n \frac{1}{2} \sum_{j=1}^n \frac{1}{2} \sum_{j=1}^n \frac{1}{2} \sum_{j=1}^n \frac{1}{2} \sum_{j=1}^n \frac{1}{2} \sum_{j=1}^n \frac{1}{2} \sum_{j=1}^n \frac{1}{2} \sum_{j=$ 

 $\mathcal{L}(\mathcal{L})$  and  $\mathcal{L}(\mathcal{L})$ 

 $\label{eq:2.1} \frac{1}{2} \sum_{i=1}^n \frac{1}{2} \sum_{j=1}^n \frac{1}{2} \sum_{j=1}^n \frac{1}{2} \sum_{j=1}^n \frac{1}{2} \sum_{j=1}^n \frac{1}{2} \sum_{j=1}^n \frac{1}{2} \sum_{j=1}^n \frac{1}{2} \sum_{j=1}^n \frac{1}{2} \sum_{j=1}^n \frac{1}{2} \sum_{j=1}^n \frac{1}{2} \sum_{j=1}^n \frac{1}{2} \sum_{j=1}^n \frac{1}{2} \sum_{j=1}^n \frac{$ 

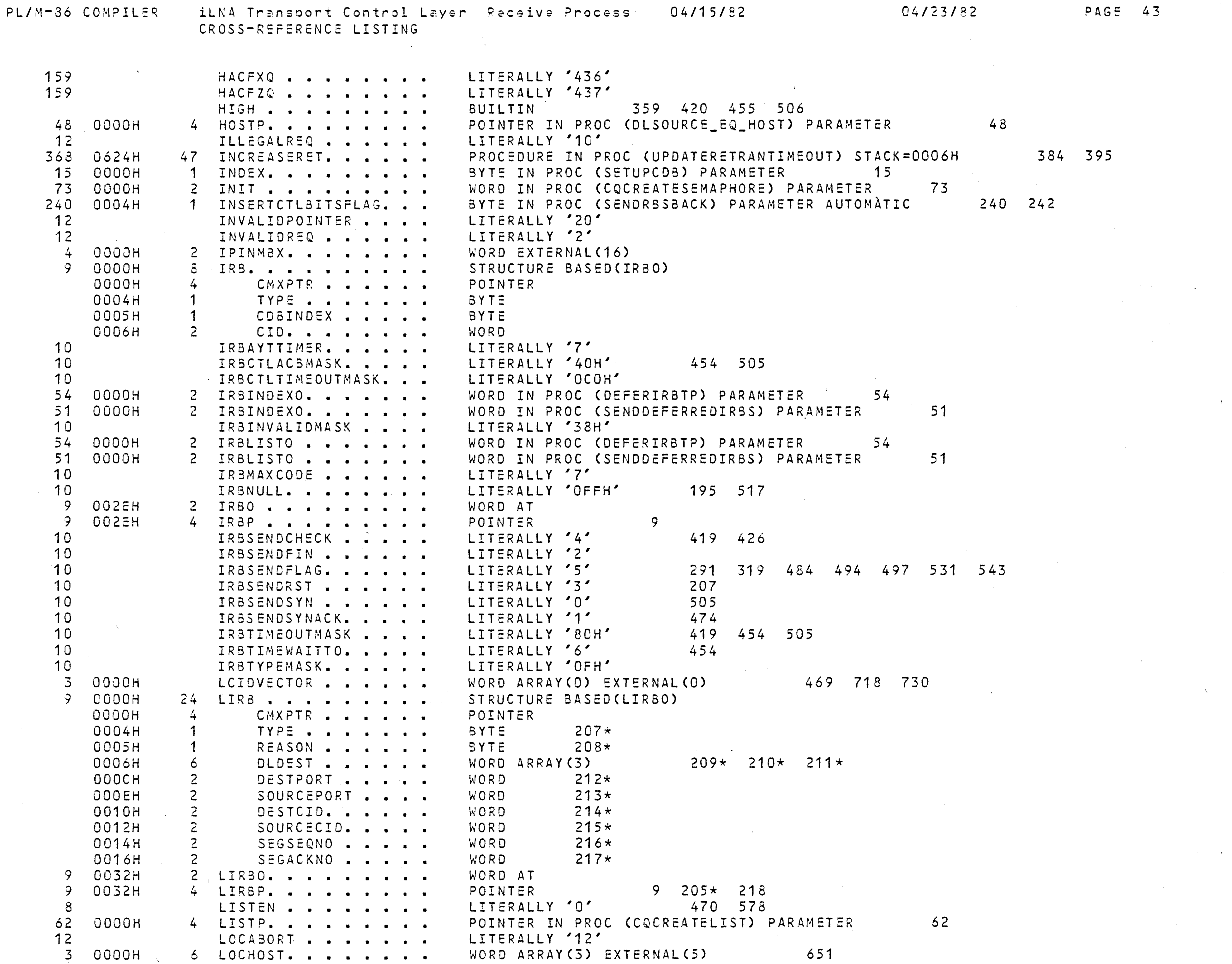

 $\label{eq:2.1} \frac{1}{\sqrt{2\pi}}\int_{\mathbb{R}^3}\frac{1}{\sqrt{2\pi}}\int_{\mathbb{R}^3}\frac{1}{\sqrt{2\pi}}\int_{\mathbb{R}^3}\frac{1}{\sqrt{2\pi}}\int_{\mathbb{R}^3}\frac{1}{\sqrt{2\pi}}\int_{\mathbb{R}^3}\frac{1}{\sqrt{2\pi}}\int_{\mathbb{R}^3}\frac{1}{\sqrt{2\pi}}\int_{\mathbb{R}^3}\frac{1}{\sqrt{2\pi}}\int_{\mathbb{R}^3}\frac{1}{\sqrt{2\pi}}\int_{\mathbb{R}^3}\frac{1$ 

 $\mathcal{L}^{\text{max}}_{\text{max}}$  and  $\mathcal{L}^{\text{max}}_{\text{max}}$ 

 $\sim 100$ 

 $\mathcal{L}^{\text{max}}_{\text{max}}$ 

 $\sim 100$  km s

 $\sim 10^{-1}$ 

 $\sim 10^{-1}$ 

04/23/82

 $\sim 10^{-1}$ 

268

 $\sim 10^{-1}$ 

 $\mathbf{q}$ 

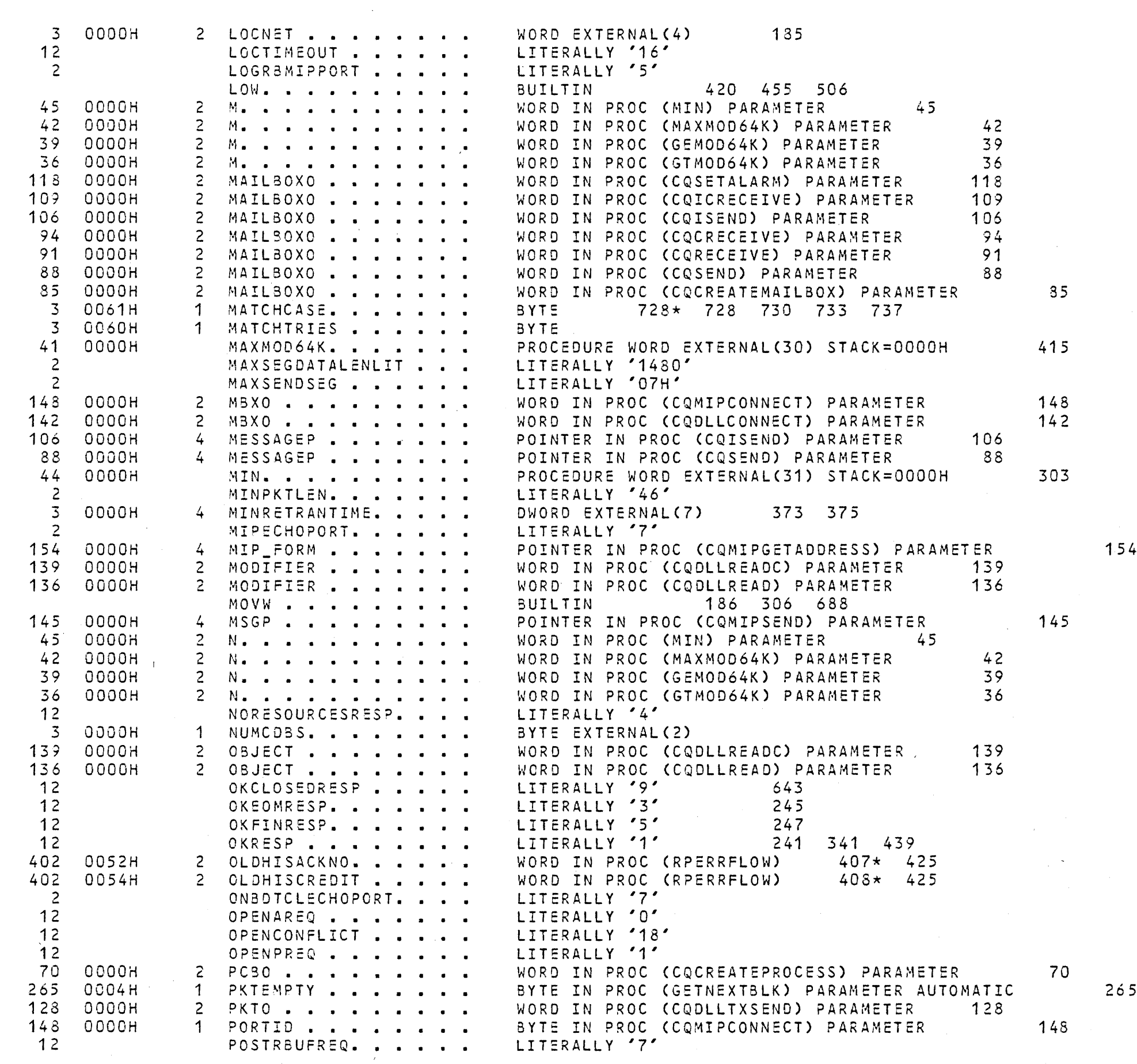

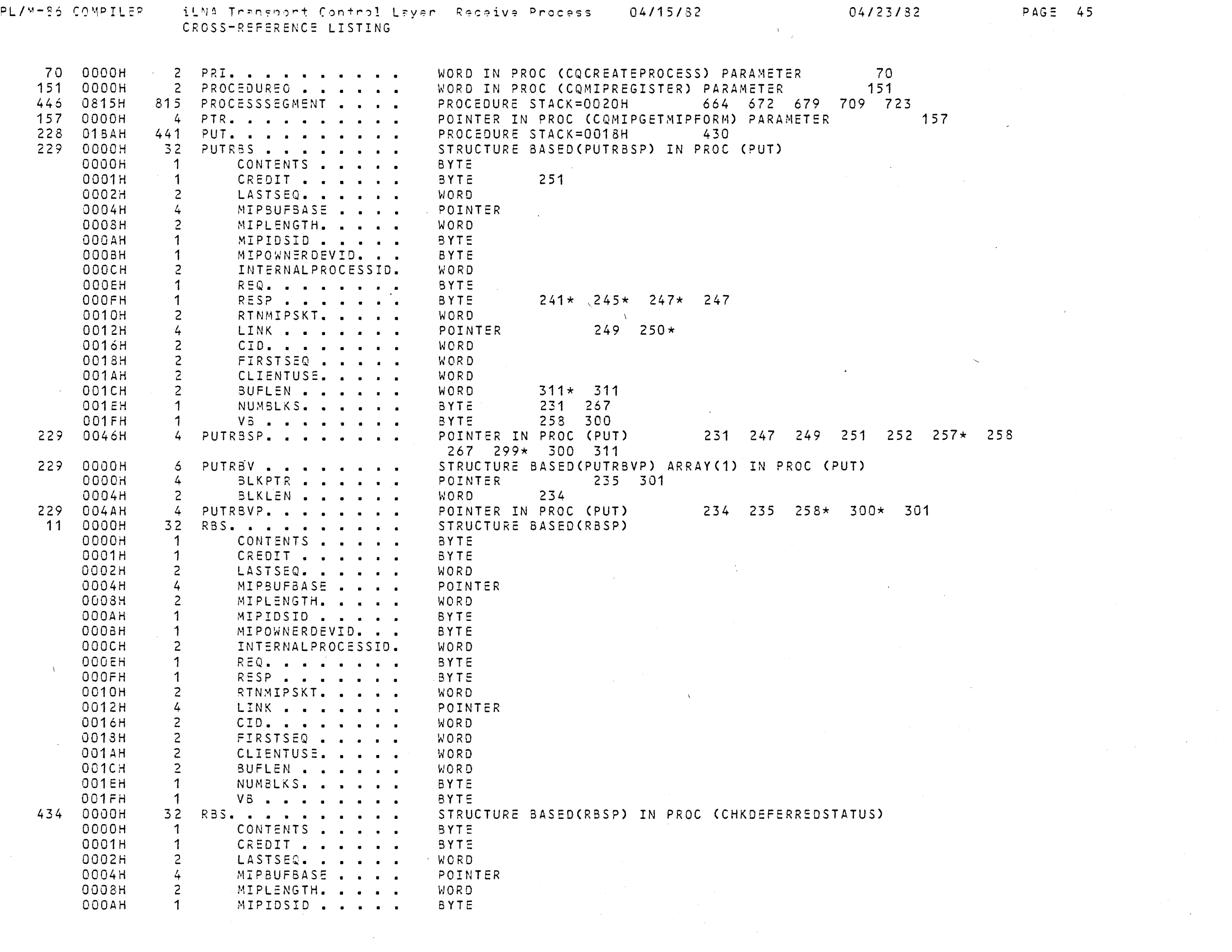

 $\mathcal{L}^{\text{max}}_{\text{max}}$  and  $\mathcal{L}^{\text{max}}_{\text{max}}$ 

 $\mathcal{L}^{\text{max}}_{\text{max}}$ 

OOOSH 1 MIPOWNERDEVID... SYTE

 $\sim 10^6$ 

 $\sim 10^{-1}$ 

 $\sim 10^{-1}$ 

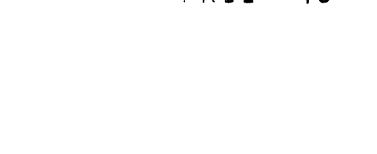

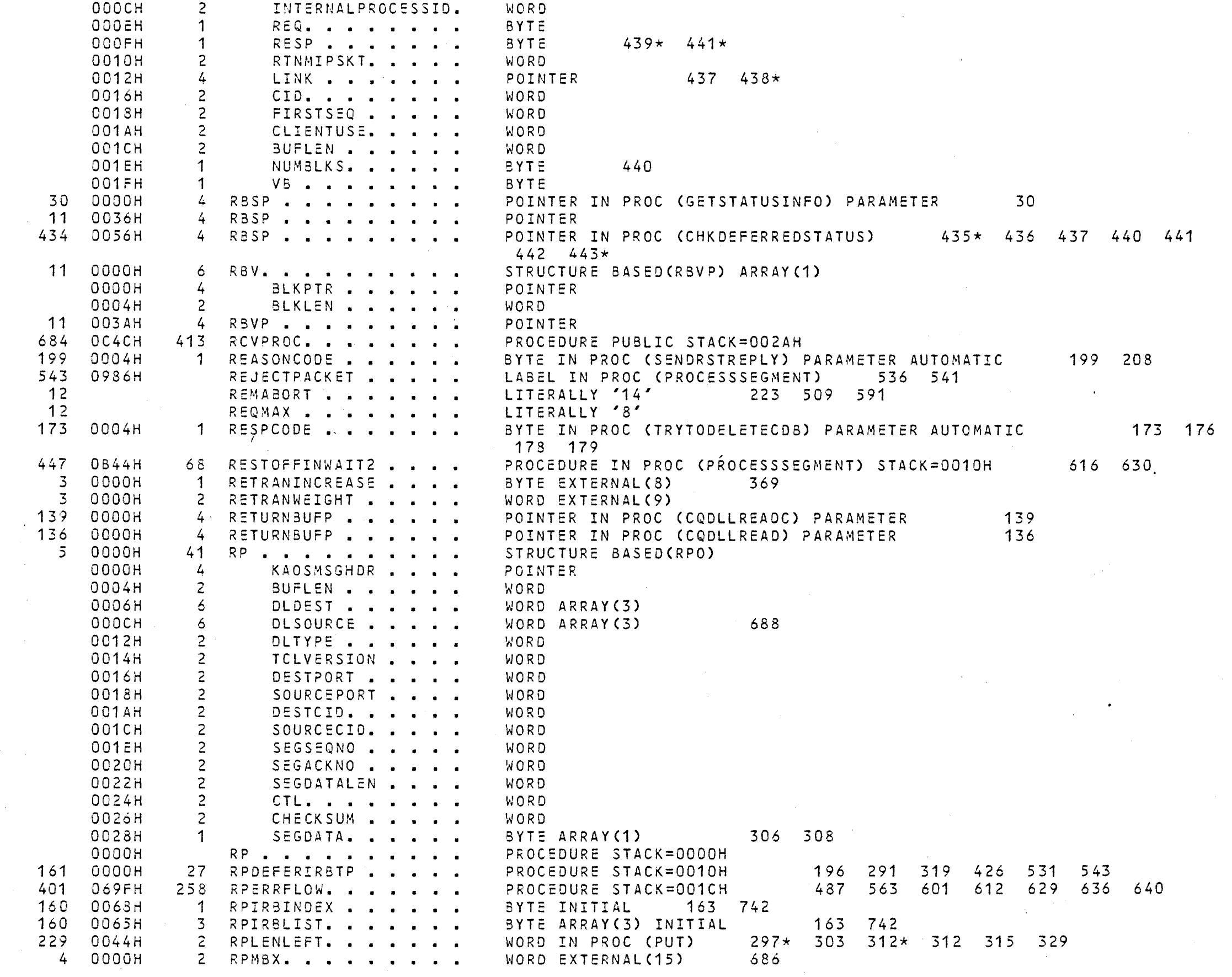

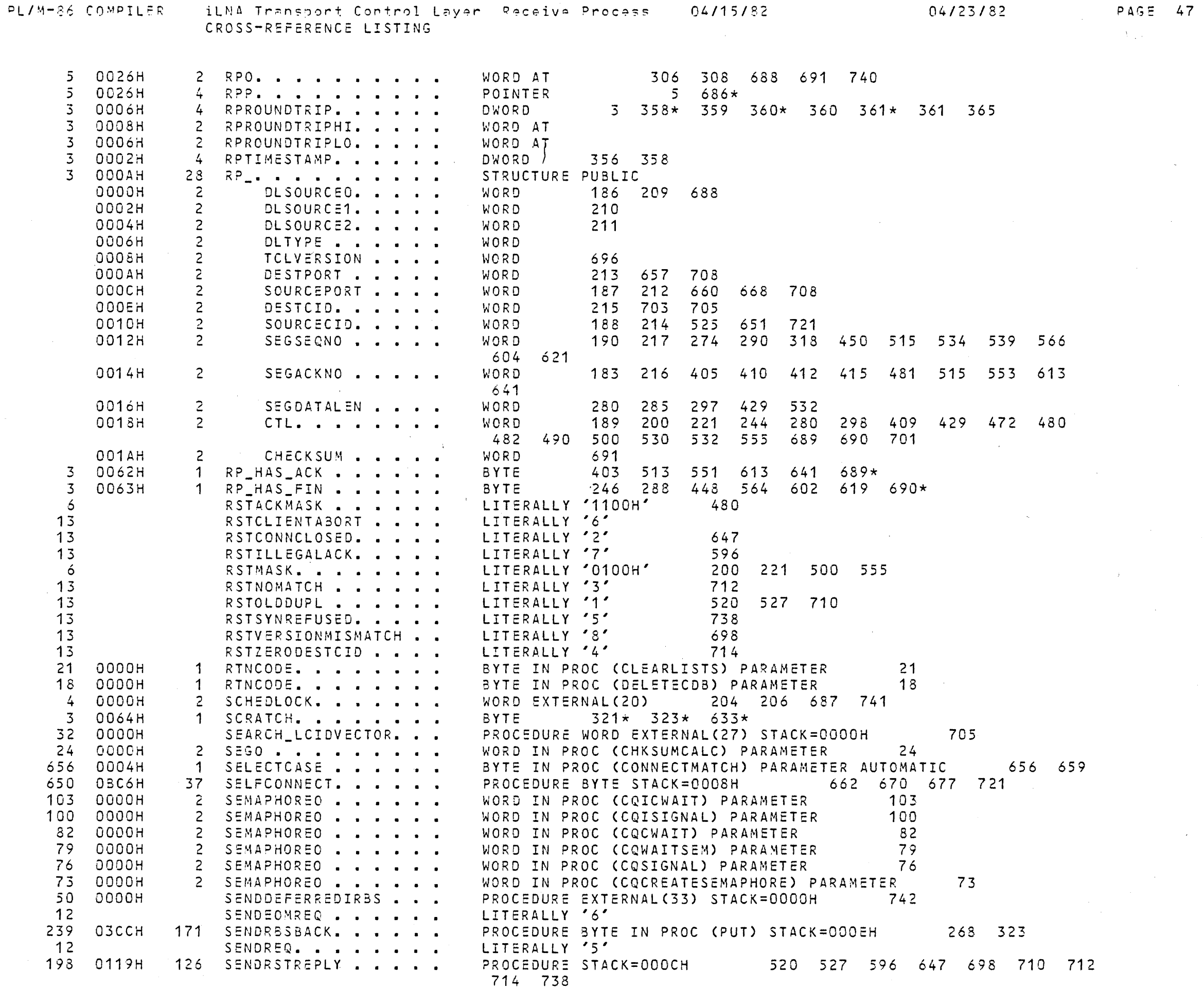

 $\sim 100$ 

 $\sim 10^{-1}$ 

 $\sim 10^{-1}$ 

 $\sim 10^7$ 

 $\langle \cdot, \cdot \rangle$ 

 $\sim 10^{11}$ 

 $\mathcal{O}(\mathcal{O}(\log n))$ 

 $\sim 80$  km s  $^{-1}$ 

 $\sim 10^{-1}$ 

 $\sim 10^{11}$ 

 $\mathcal{L}$ 

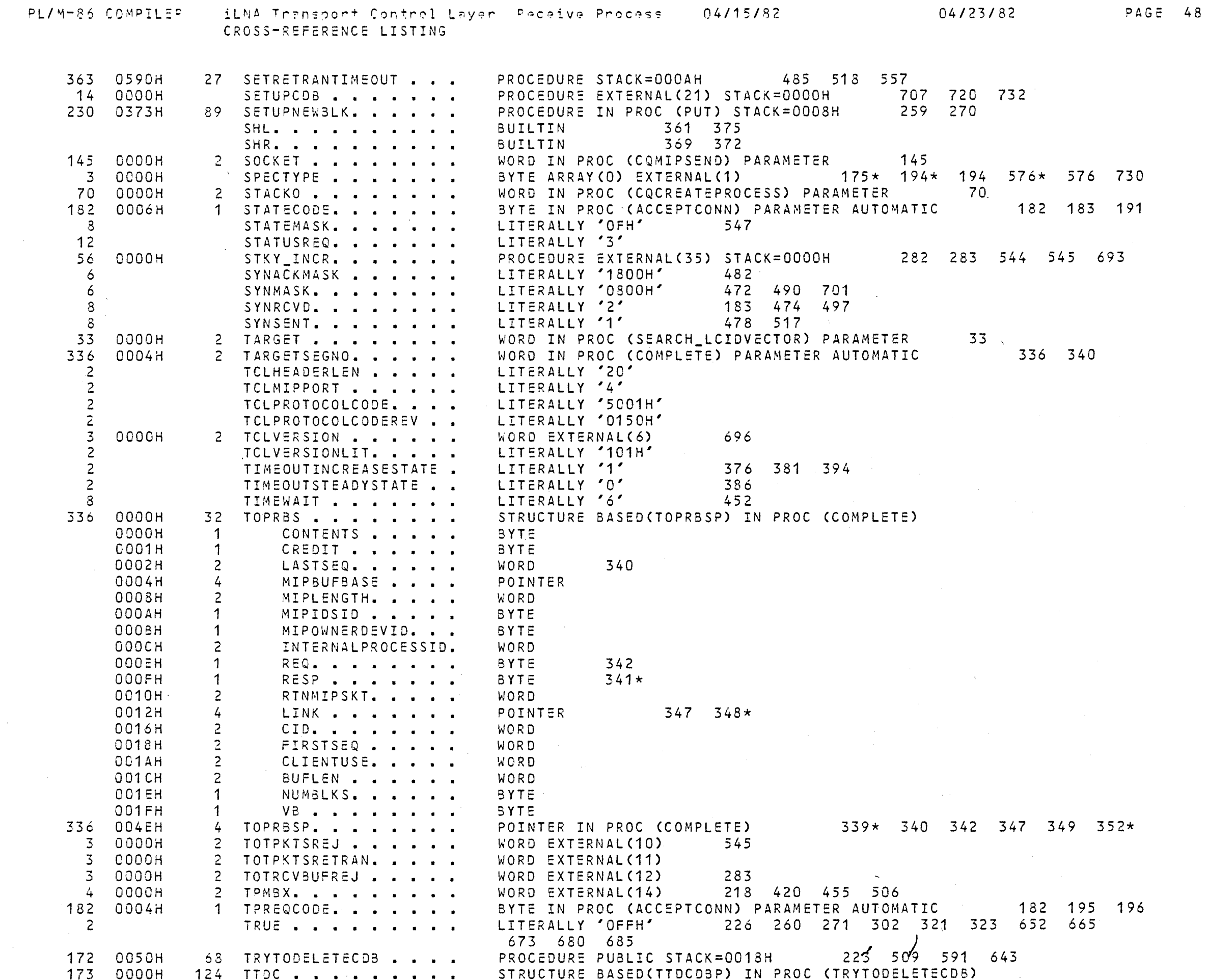

 $\sim$   $-$ 

 $\mathcal{L}^{\text{max}}_{\text{max}}$ 

 $\mathcal{L}^{\text{max}}_{\text{max}}$  and  $\mathcal{L}^{\text{max}}_{\text{max}}$ 

 $\mathcal{L}(\mathcal{L}(\mathcal{L}))$  and  $\mathcal{L}(\mathcal{L}(\mathcal{L}))$  and  $\mathcal{L}(\mathcal{L}(\mathcal{L}))$  . The contribution of

 $\sim 10^{-10}$ 

 $\sim 0.01$ 

 $\sim 10^{-10}$ 

 $\sim 0.5$ 

 $\sim 10^7$ 

 $\rightarrow$ 

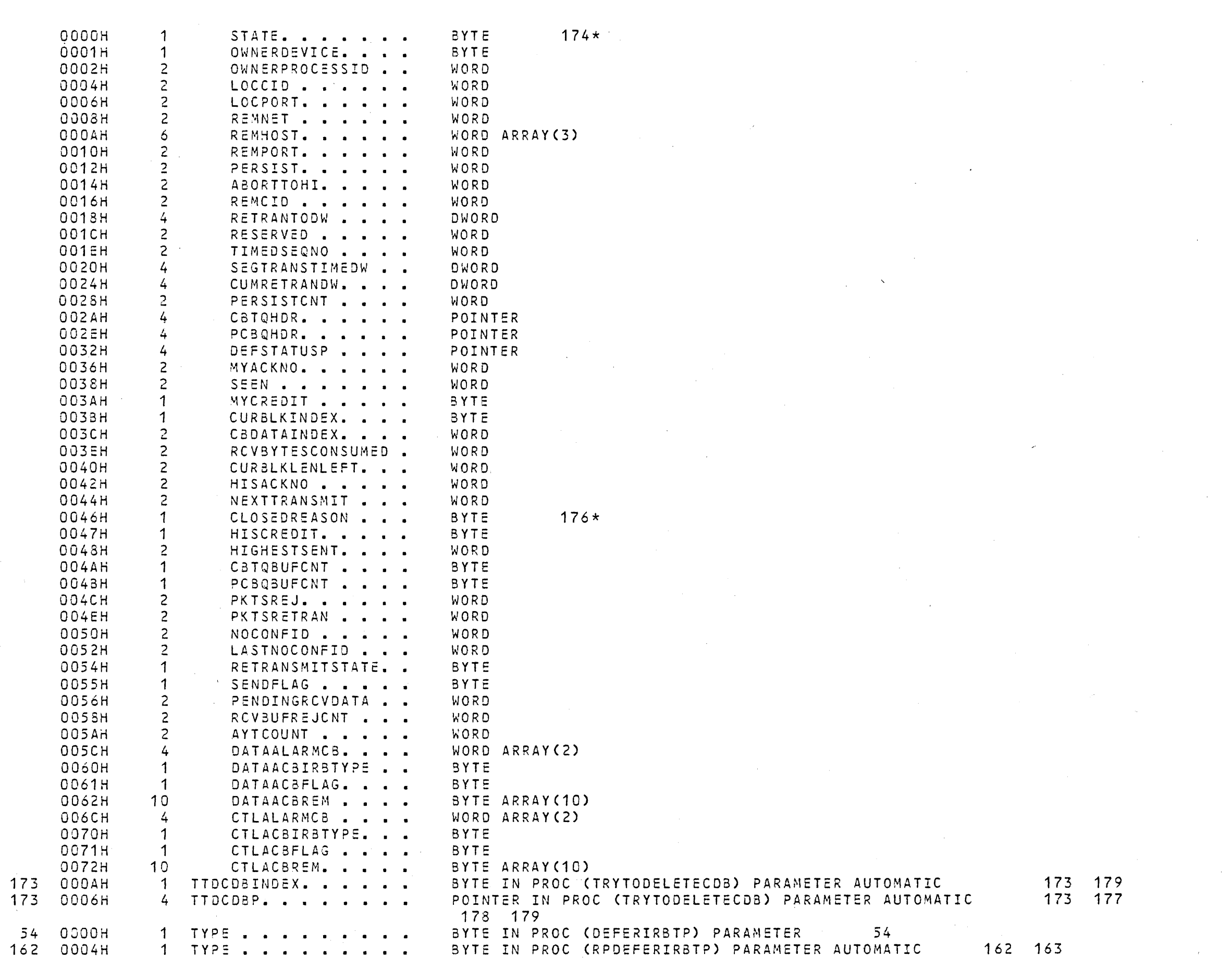

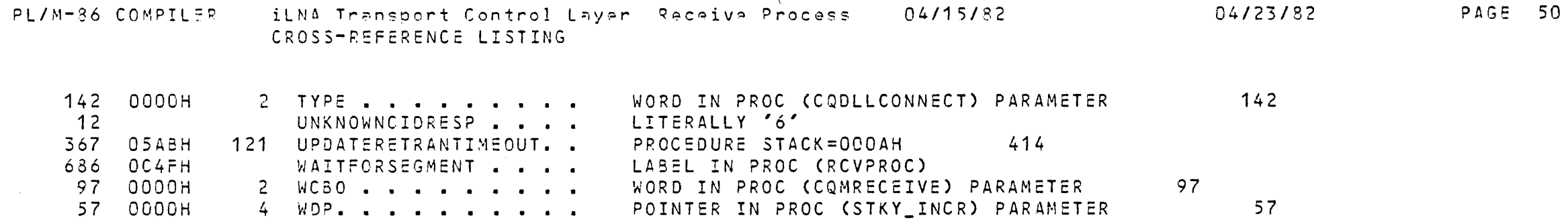

 $\sim 10^{-1}$ 

 $\label{eq:2} \frac{1}{\sqrt{2}}\int_{0}^{\infty}\frac{1}{\sqrt{2\pi}}\left(\frac{1}{\sqrt{2\pi}}\right)^{2}d\mu_{\rm{eff}}$ 

 $\Delta \sim 10^{10}$ 

MODULE INFORMATION:

 $\mathcal{L}$ 

 $\sim 10^{-10}$  m  $^{-1}$ 

35610 CODE AREA SIZE  $=$  ODE9H CONSTANT AREA SIZE = 0000H  $0D<sub>c</sub>$ VARIABLE AREA SIZE =  $006AH$ 106D MAXIMUM STACK SIZE = 002AH 42D 2678 LINES READ 1 PROGRAM WARNING O PROGRAM ERRORS

 $\sim$ 

 $\sim$  10  $\sim$ 

END OF PL/M-86 COMPILATION